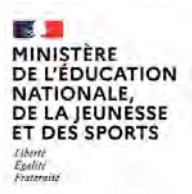

**EFE GCR 2** 

**SESSION 2021**   $\overline{\phantom{a}}$ 

### CAPLP CONCOURS EXTERNE

### **Section : GÉNIE CIVIL**

### **Option : CONSTRUCTION ET RÉALISATION DES OUVRAGES**

**EXPLOITATION PÉDAGOGIQUE D'UN DOSSIER TECHNIQUE**

Durée : 4 heures  $\overline{\phantom{a}}$ 

*Calculatrice électronique de poche - y compris calculatrice programmable, alphanumérique ou à écran graphique – à fonctionnement autonome, non imprimante, autorisée conformément à la circulaire n° 99-186 du 16 novembre 1999.*

*L'usage de tout ouvrage de référence, de tout dictionnaire et de tout autre matériel électronique est rigoureusement interdit.*

*Si vous repérez ce qui vous semble être une erreur d'énoncé, vous devez le signaler très lisiblement sur votre copie, en proposer la correction et poursuivre l'épreuve en conséquence. De même, si cela vous conduit à formuler une ou plusieurs hypothèses, vous devez la (ou les) mentionner explicitement.*

**NB : Conformément au principe d'anonymat, votre copie ne doit comporter aucun signe distinctif, tel que nom, signature, origine, etc. Si le travail qui vous est demandé consiste notamment en la rédaction d'un projet ou d'une note, vous devrez impérativement vous abstenir de la signer ou de l'identifier.**

A

### **INFORMATION AUX CANDIDATS**

Vous trouverez ci-après les codes nécessaires vous permettant de compléter les rubriques figurant en en-tête de votre copie.

Ces codes doivent être reportés sur chacune des copies que vous remettrez.

Concours externe du CAPLP de l'enseignement public :

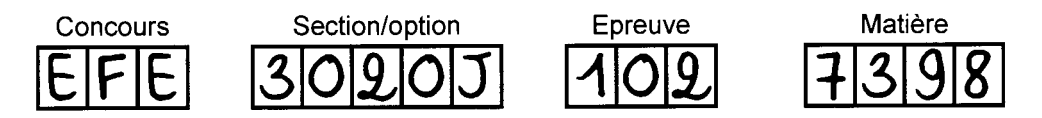

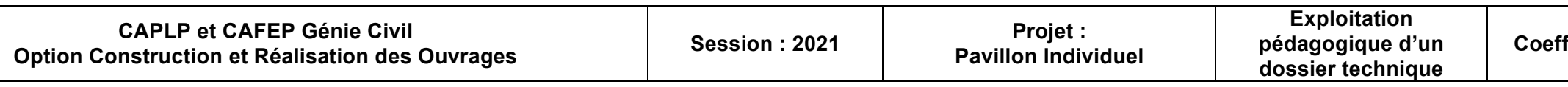

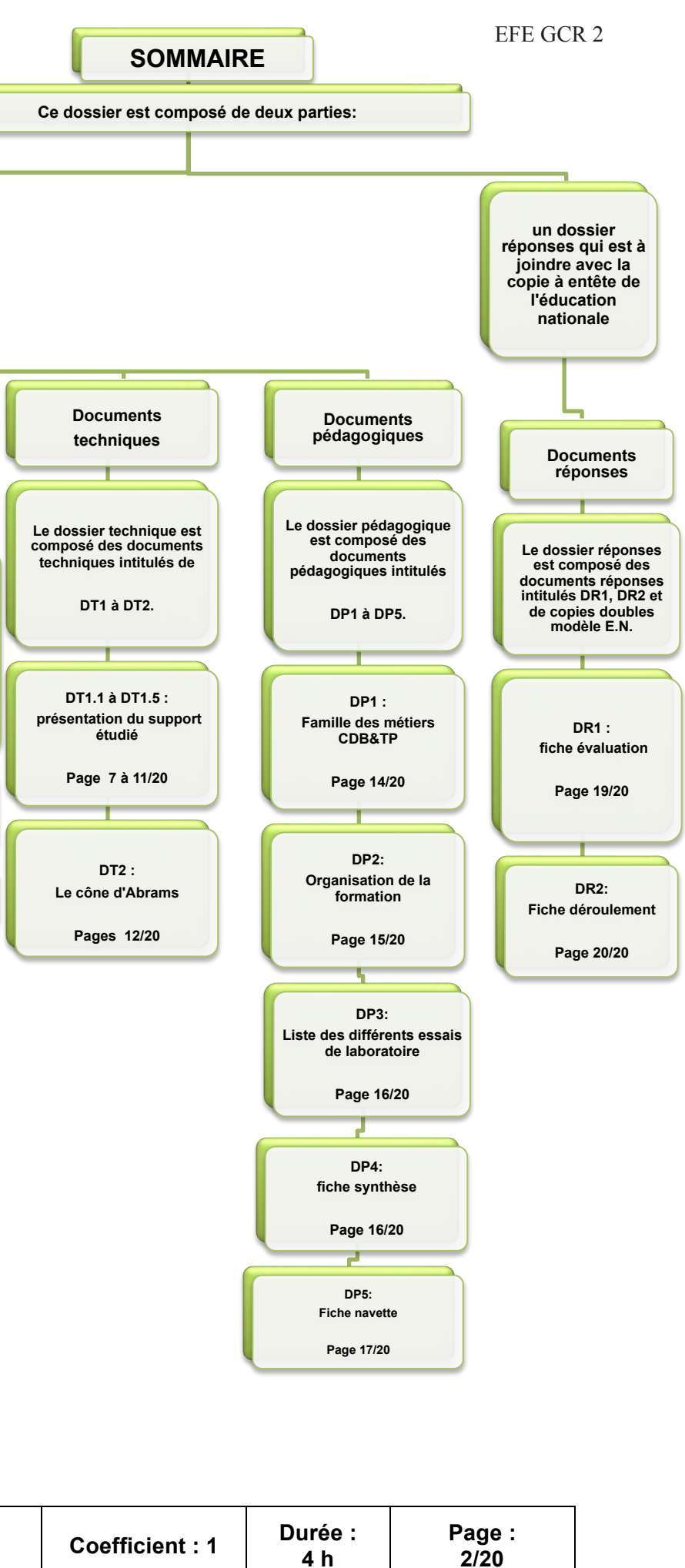

**un dossier sujet qui est à** 

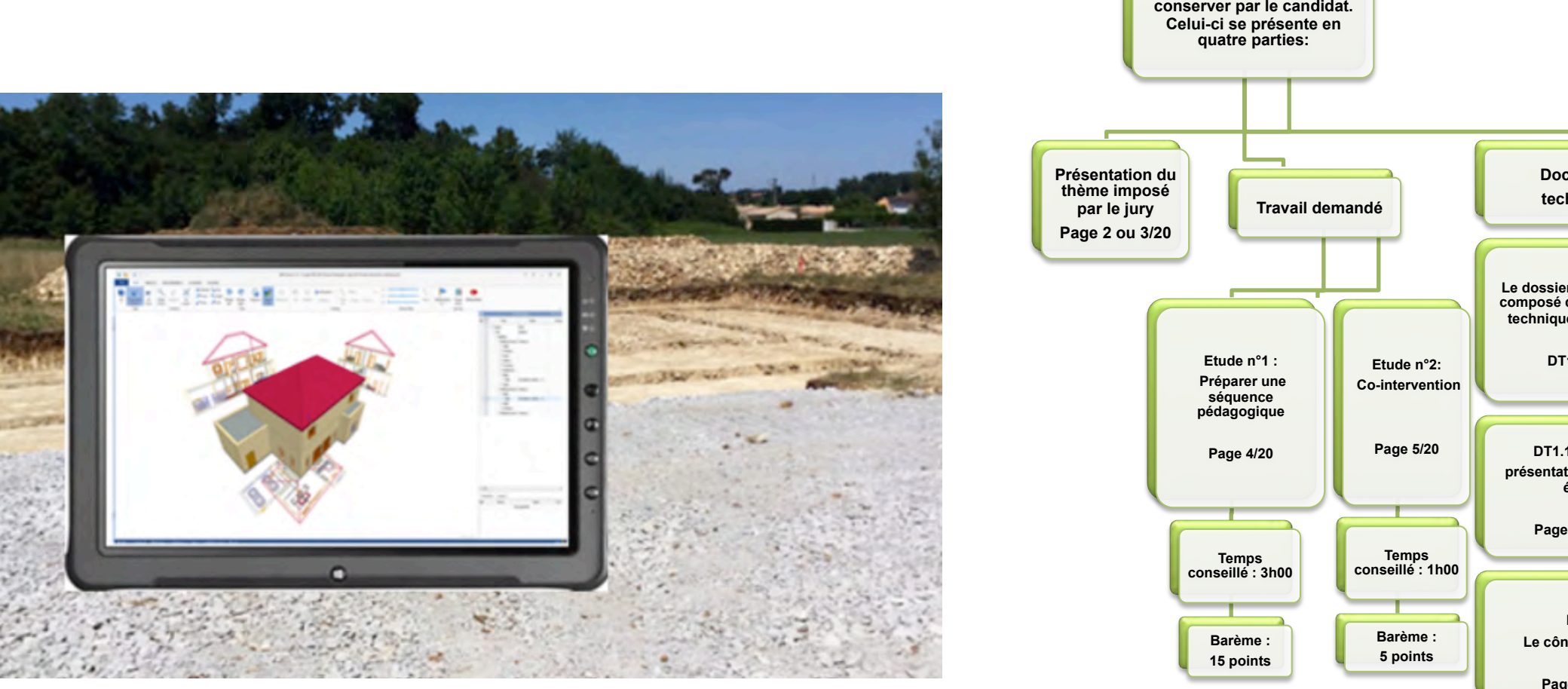

**Exploitation** 

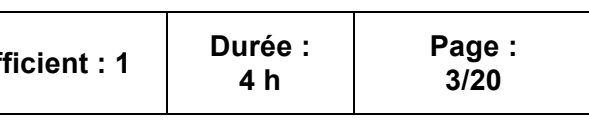

#### PRÉSENTATION DE L'ÉPREUVE

Extrait du JOURNAL OFFICIEL du 27 avril 2013:

*À partir d'un dossier technique, l'épreuve a pour objectif de vérifier que le candidat est capable d'élaborer tout ou partie de l'organisation d'une séquence pédagogique, dont le thème est proposé par le jury, ainsi que les documents techniques et pédagogiques nécessaires (documents professeurs, documents fournis aux élèves, éléments d'évaluation).* 

Pour s'assurer de cette aptitude, il est proposé une situation professionnelle support des études et décrite ci-après.

#### CARACTÉRISTIQUES DE L'ÉTABLISSEMENT RETENU

L'établissement retenu propose des formations relatives à la voie de la formation initiale sous statut scolaire et par apprentissage. Les formations dispensées sont les suivantes :

- voie de formation initiale sous statut scolaire
	- Ä CAP Maçon **;**
	- Ä CAP Installateur sanitaire **;**
	- Ä BAC PRO Technicien en Installation des Systèmes Énergétiques et Climatiques **;**
	- Ä BAC PRO Aménagement et Finition du Bâtiment (AFB) **;**
	- Ä BAC PRO Technicien du Bâtiment : Organisation et Réalisation du Gros-Œuvre (TB ORGO)**;**
	- $\%$  BAC PRO Travaux Publics (TP).
- voie de formation initiale par apprentissage

- BAC PRO Travaux publics (TP) ;
- BAC PRO Technicien du bâtiment : organisation et réalisation du gros-œuvre (BAC PRO TB ORGO) ;
- BAC PRO Interventions sur le patrimoine bâti : option A maçonnerie, option B charpente, option C couverture :
- BAC PRO Menuiserie aluminium verre ;
- BAC PRO Aménagement et finition du bâtiment ;
- BAC PRO Ouvrages du bâtiment : métallerie.

Ä BAC PRO Technicien en Installation des Systèmes énergétiques et Climatiques.

Depuis la rentrée 2019, est entrée en vigueur la famille des métiers de la construction durable, du bâtiment et des travaux publics. Définies nationalement, les familles de métiers regroupent des compétences professionnelles communes aux spécialités de baccalauréat qui la composent. En fin de troisième et selon son projet, l'élève s'orientant en voie professionnelle peut se spécialiser dès la classe de seconde vers un type de métiers et donc un baccalauréat professionnel précis ou choisir le champ plus large d'une famille des métiers, le choix du baccalauréat se faisant alors en fin de seconde.

L'établissement retenu est concerné par la famille des métiers de la construction durable, du bâtiment et des travaux publics qui est composée des diplômes suivants :

Une classe de seconde famille des métiers de la construction durable, du bâtiment et des travaux publics est donc mise en œuvre dans l'établissement étudié.

Pour chaque famille des métiers, il est identifié des compétences communes aux différents métiers qui la composent.

Le document pédagogique DP1 présente les compétences communes liées à la famille des métiers de la construction durable, du bâtiment et des travaux publics.

Dans les études qui vont suivre, nous nous intéresserons dans un premier temps aux élèves de la classe de première BAC PRO Technicien du Bâtiment : Organisation et Réalisation du Gros-Œuvre et dans un second temps, aux élèves de la classe de seconde famille des métiers de la construction durable, du bâtiment et des travaux publics.

### ORGANISATION RETENUE PAR L'ÉTABLISSEMENT

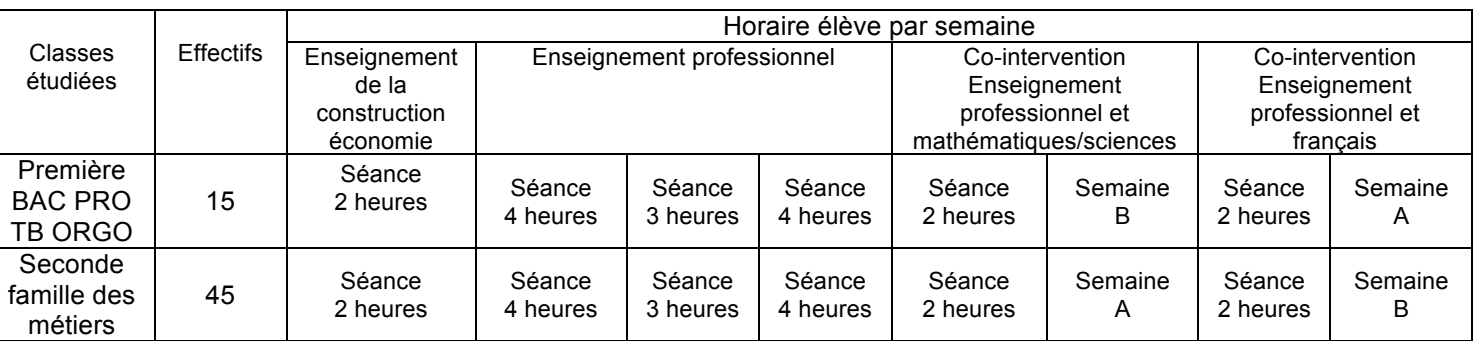

Trois enseignants du domaine professionnel encadrent les 45 élèves de la classe de seconde famille des métiers lors des heures d'enseignement professionnel. Lors de la semaine A, les apprenants de la classe de seconde famille des métiers ont à l'emploi du temps de la co-intervention « enseignement professionnel et mathématiques/sciences et lors de la semaine B, la co-intervention « enseignement professionnel et français » est mise en œuvre.

#### SUPPORT TECHNIQUE IMPOSÉ

Lors des différentes études qui vont suivre, il vous est demandé de vous appuyer sur le support technique décrit dans les documents techniques DT1.1 à DT1.5. On considérera que les murs périphériques du rez-de-chaussée du support imposé sont réalisés sur le plateau technique de l'établissement étudié. Les différentes sections concernées interviendront sur l'avancement de ce projet.

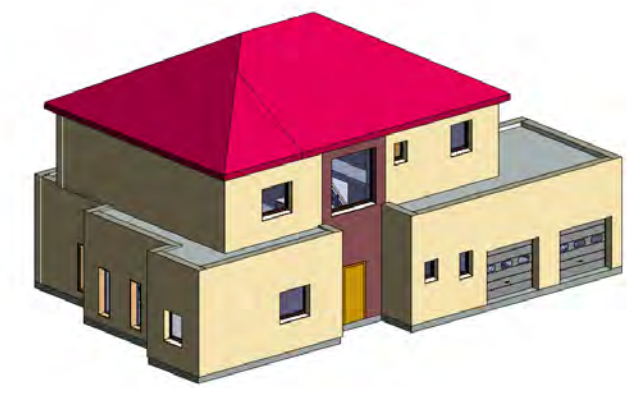

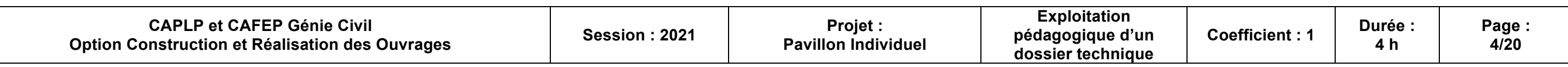

### **Étude n° 1 : préparation d'une séquence pédagogique**

Situation professionnelle retenue :

- classe : première BAC PRO Technicien du bâtiment : organisation et réalisation du gros-œuvre
- problématique retenue et présentée aux élèves : comment réaliser les poteaux en béton armé ?
- durée de la séquence pédagogique : 3 semaines

Il est attendu qu'à l'issue de la séquence pédagogique, les quatre poteaux en béton armé soient réalisés. D'autres supports techniques à l'initiative du candidat peuvent être utilisés lors de la séquence pédagogique visée.

L'organisation de la séquence pédagogique prendra en compte les phases de coffrage, façonnage et mise en place des armatures, coulage et les essais de laboratoire liés à ce dernier.

Afin de positionner les apprenants, une fiche d'évaluation des compétences professionnelles sera proposée pour chacune des phases (coffrage, façonnage et mise en place des armatures, coulage et les essais de laboratoire) de la réalisation des poteaux.

Lors du coulage des poteaux, les élèves sont amenés à vérifier la plasticité du béton.

Compléter sur le document DR1, la fiche d'évaluation œuvre d'un type de coffrage choisi.

Formaliser votre réponse sur un document réponse une copie double modèle E.N.

Il est demandé de construire la formalisation des connais plasticité du béton.

Remarque : la formalisation des connaissances appelée » ou « fiche synthesis dois retenir » est un document qui permet à l'appre abordés. Ceux-ci peuvent être de type cognitif ou r synthèse » lié au calcul de la masse volumique d'un pédagogique.

Formaliser votre réponse sur une copie double mod

**Indicateurs de réussite : la fiche synthèse est claire** 

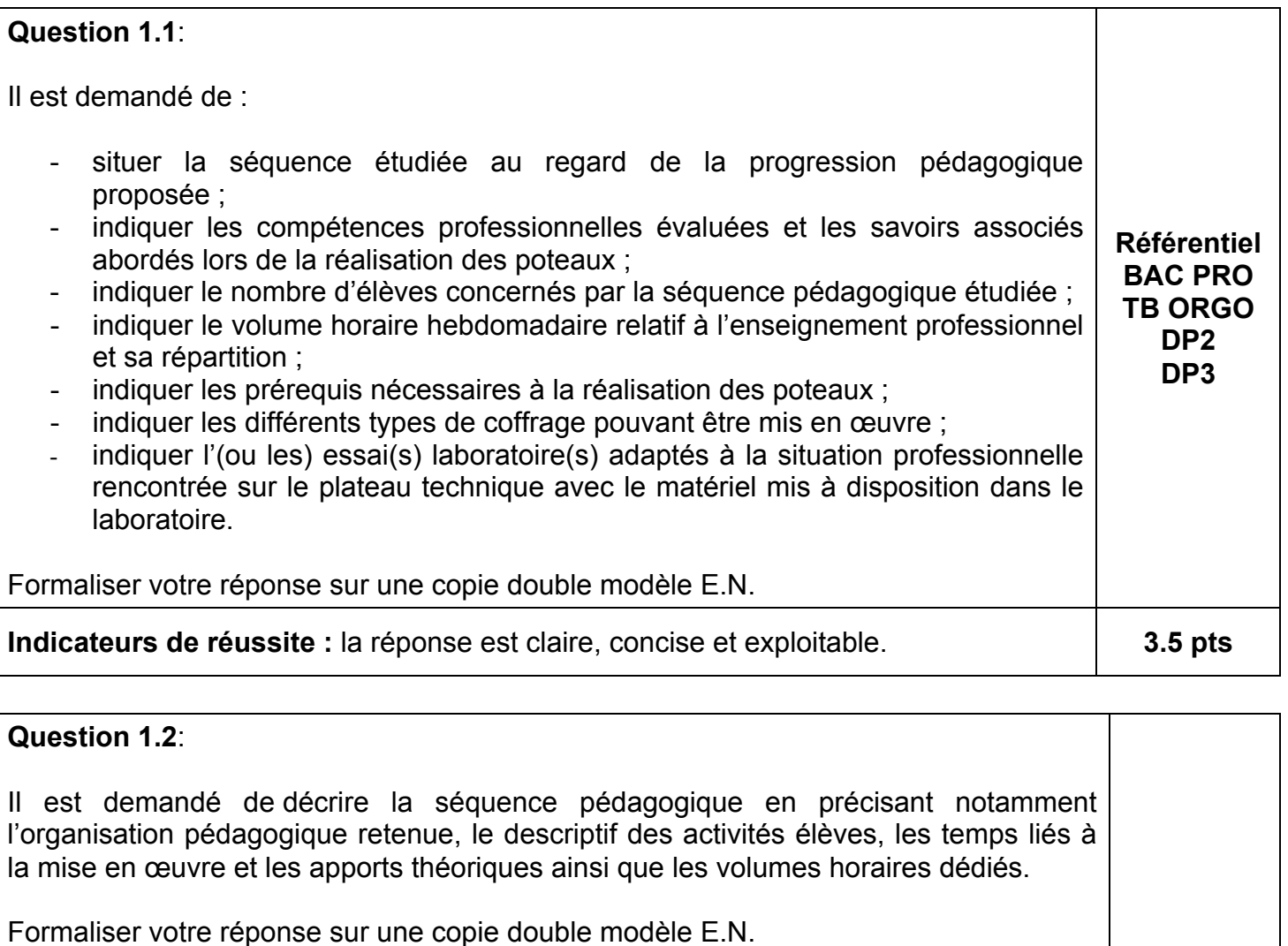

**Indicateurs de réussite :** la réponse est claire, concise et exploitable. **4.5 pts** 

### **Question 1.3 :**

#### **Indicateurs de réussite :**

- le type d'évaluation retenu est cohérent avec
- les compétences intermédiaires sont renseignées
- les critères d'évaluation évalués sont renseignés
- les critères d'évaluation « non évalués » sont

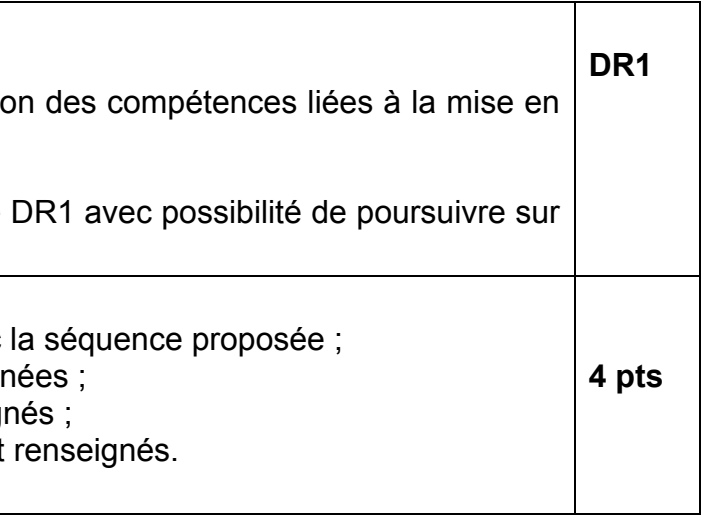

### **Question 1.**4:

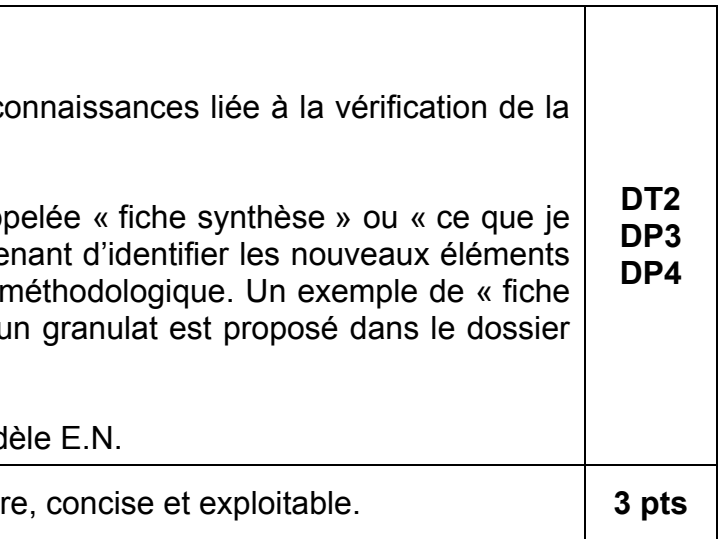

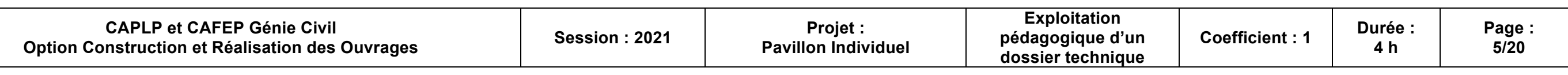

### **Étude n° 2 : co-intervention**

L'organisation par famille des métiers permet de proposer aux apprenants un parcours individualisé les amenant à travers un projet à découvrir les métiers de la famille de la construction durable, du bâtiment et des travaux publics.

Les élèves de seconde famille des métiers sont également amenés à intervenir dans l'avancement de la réalisation du support technique imposé sur le plateau technique de l'établissement.

Pour cela, il est demandé à une équipe de réaliser l'allée principale du pavillon selon les solutions techniques décrites dans le CCTP.

L'équipe est amenée à mettre en œuvre principalement la compétence commune :

- C3 : mettre en œuvre réaliser
	- Réaliser, poser, modifier une partie d'ouvrage ;
		- Mettre en œuvre un mode opératoire, un processus d'exécution **;**
		- Intervenir en co activité ;

Prendre en compte et respecter les interventions des autres corps d'état en aval et en amont.

Formaliser votre réponse sur un document réponse D une copie double modèle E.N.

Cette équipe appréhendera la pose de bordures lui permettant de découvrir les métiers liés aux travaux publics et gros œuvre.

**Indicateurs de réussite :** la fiche déroulement L'organisation est pertinente, réaliste et respecte séquence.

Afin de réaliser l'activité demandée sur le plateau technique, il est nécessaire de déterminer la quantité de matériaux pour établir le bon de commande.

Situation professionnelle retenue :

- classe : seconde famille des métiers de la construction durable, du bâtiment et des travaux publics
- séquence pédagogique menée en co-intervention « enseignement professionnel et mathématiques/sciences »
- problématique retenue et présentée aux élèves : comment établir le bon de commande des matériaux nécessaires à la réalisation de l'allée principale du pavillon.
- durée de la séquence pédagogique : 6 heures

pré requis : les formules et les conversions sur les unités de longueurs, de surfaces et de volumes.

### **Question 2.1 :**

À l'aide de votre fiche navette et du dossier, on vous de séance à partir de l'exploitation de la maquette déterminer la quantité de matériaux en vue d'établir le

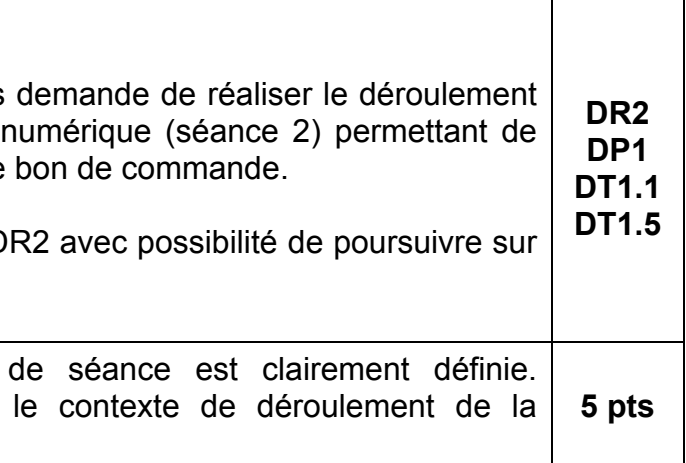

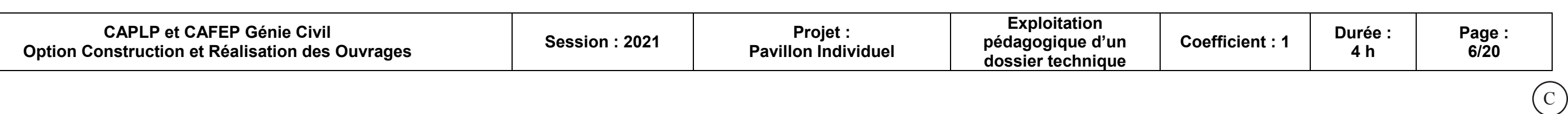

## **SOMMAIRE DOCUMENTS TECHNIQUES**

### **Documents**

### Ion individuel de Monsieur Mathieu

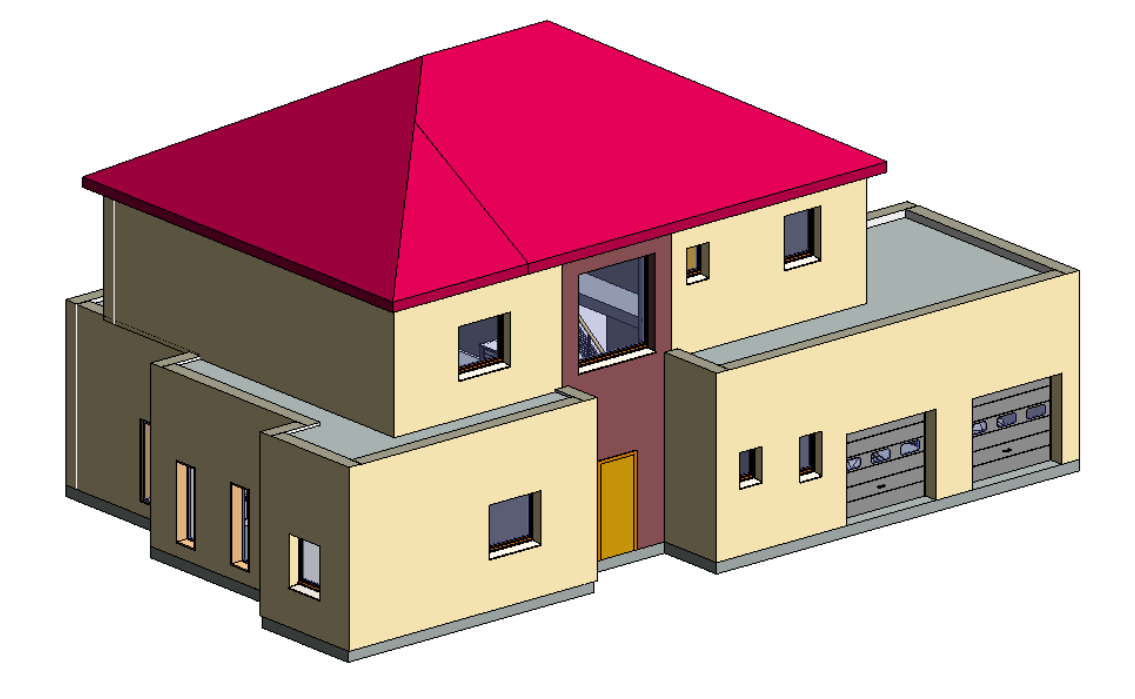

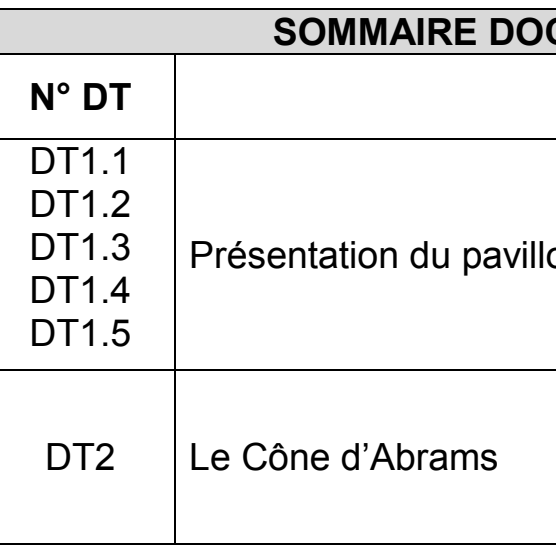

#### **CAPLP et CAFEP Génie Civil Option Construction et Réalisation des Ouvrages Session : 2021 Projet : Pavillon Individuel Exploitation pédagogique d'un dossier technique**

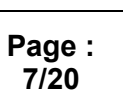

#### Présentation du support technique imposé

Le projet support de l'épreuve porte sur la construction neuve d'un pavillon individuel avec une surface au plancher de 200 m², sur un terrain de 1ha, est destiné à la famille de Monsieur Mathieu à usage de maison secondaire. Il se situe au Touquet dans les Hauts de France, l'opération consiste à réaliser un pavillon R+1

Cette maison respectera les prescriptions techniques, réglementaires et administratives selon les règles du code de la construction et de l'habitation

### CAHIER DES CHARGES TECHNIQUES PARTICULIÈRES

**Fondation :** Les semelles filantes seront coulées en Béton Armé (B.A.) en BA C25/30; section 0,500 x 0,300 m, armatures suivant l'étude de B.A.

**Plancher haut rez-de-chaussée :** dalle pleine coffrage traditionnel épaisseur de 20 cm, plancher semi préfabriqué 16 + 4 entrevous béton.

**Murs de soubassement :** Maçonnerie sur fondations réalisées en Blocs de Béton Manufacturé (BBM) creux de 500x200x200, traitements des joints réalisés au mortier de ciment de mise en œuvre. Etanchéité et drainages assurés.

**Dallage du rez-de-chaussée :** dalle pleine sur terre-plein en B.A. ép. 120 mm en béton dosé à 350 kg/m3 **d**e CEM II/B 32,5 y compris armatures.

**Murs en élévation :** Maçonnerie en Blocs de Béton Cellulaire (BBC) de 500x200x200, Type TP20, avec un enduit extérieur type WEBER.

**Poteaux :** Réalisation en B.A. :

- Bordurettes avec joints P1 100 x 20 x 8 cm ton pierre dorée aux contours du béton désactivé,
- Béton désactivé FTS épaisseur 120 mm,
- Pierres nuancées gris 13 x 13 ép. 5 cm incorporées dans le béton désactivé suivant maquette BIM

- Béton C25/30
- Armatures selon plans de ferraillage des ouvrages
- Coffrage
- Toutes réservations, incorporations, nécessaires à tous les corps d'état.

#### **Linteaux :** Réalisation en blocs U et B.A. :

- Béton C25/30
- Armatures selon plans de ferraillage des ouvrages
- **Coffrage**
- Toutes réservations, incorporations, nécessaires à tous les corps d'état.

#### **Poutres :** Réalisation en B.A. :

- Béton C25/30
- Armatures selon plans de ferraillage des ouvrages
- Coffrage
- Toutes réservations, incorporations, nécessaires à tous les corps d'état.

#### **Chaînages :** Réalisation en B.A. :

- Béton C25/30 dosé à 350 kg/m3 de CEM II/A 32,5**,**
- Armatures selon plans de ferraillage des ouvrages
- Coffrage pour mise en place des éléments spéciaux en terre cuite rectifié 2 faces (bloc U ou bloc-poteau) pour éviter un pont thermique et une rupture de type de matériaux source de fragilité des enduits.
- Toutes réservations, incorporations, nécessaires à tous les corps d'état.

#### **Appuis et Seuils :** Béton

# **VRD :** Pose de :

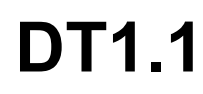

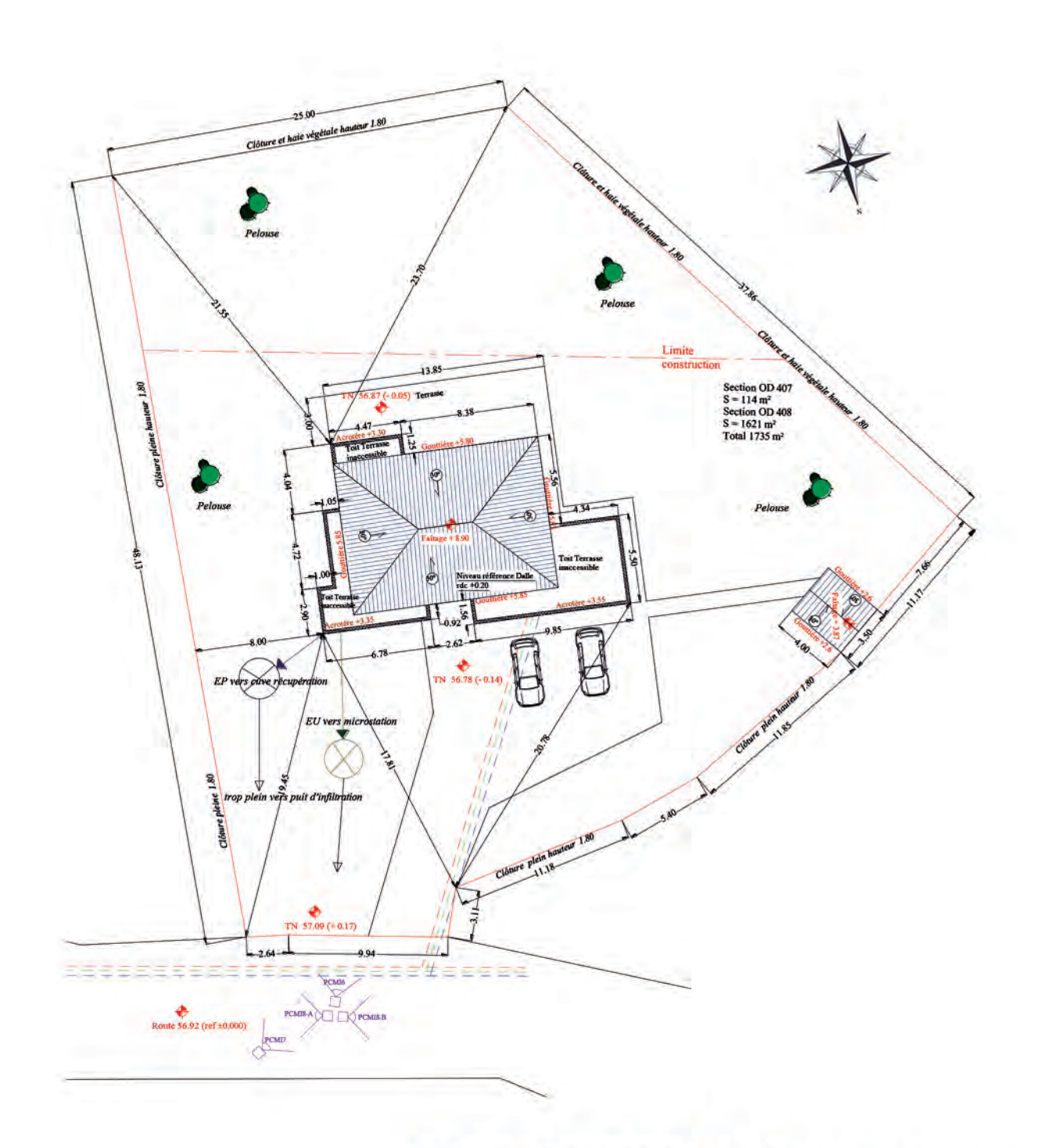

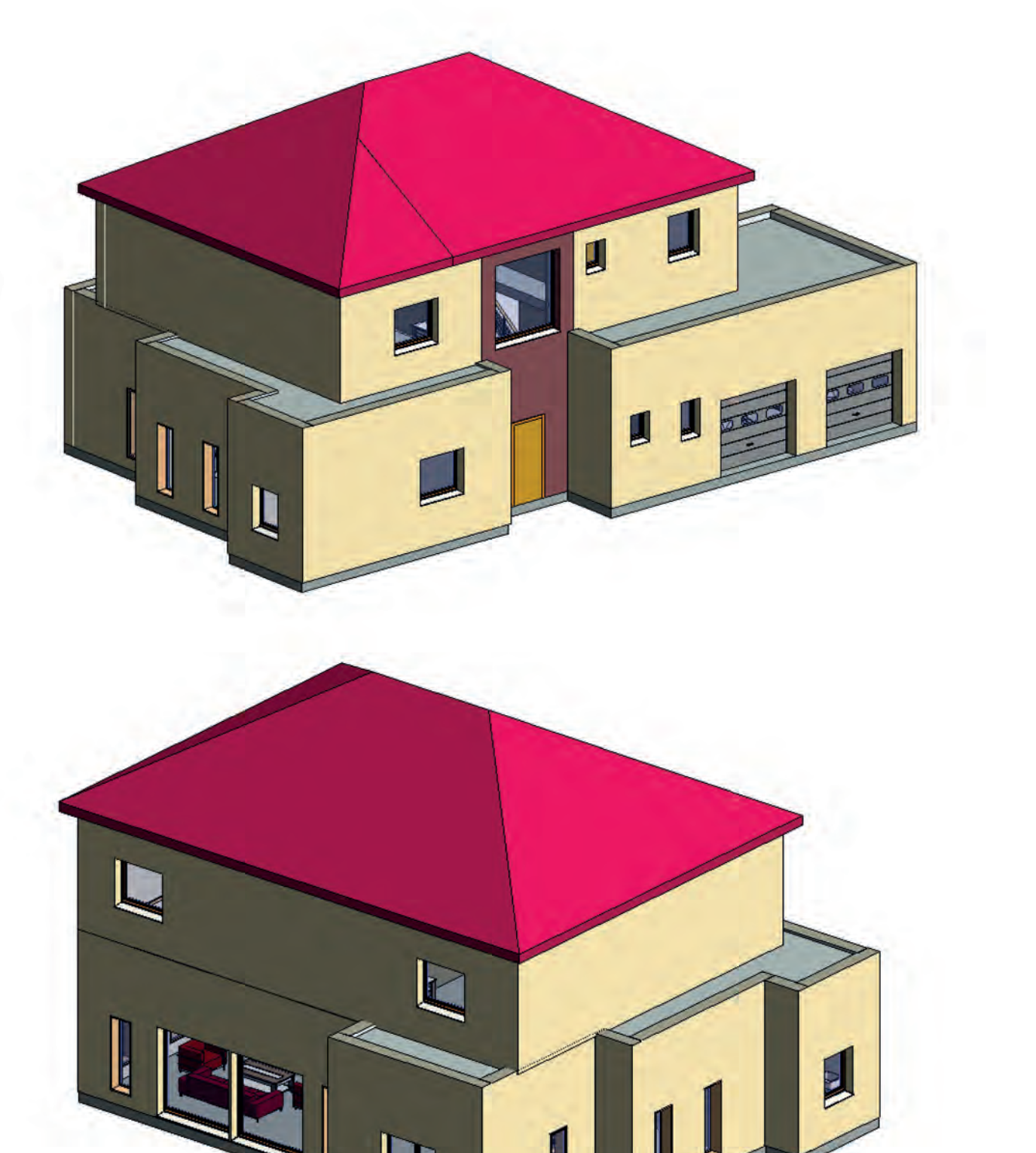

# Plan de masse Échelle indéterminée

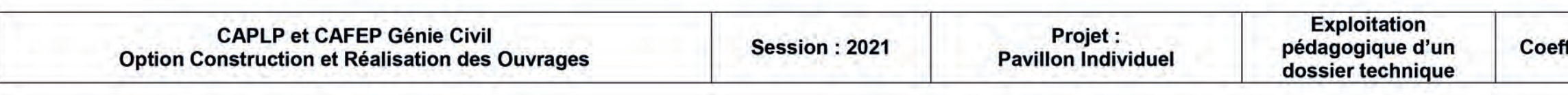

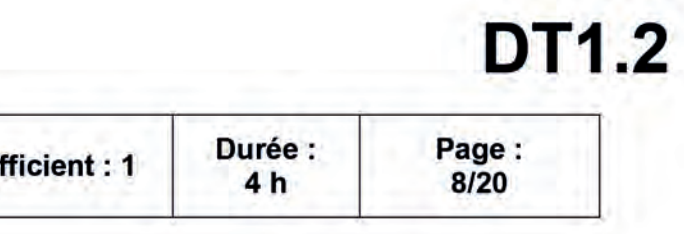

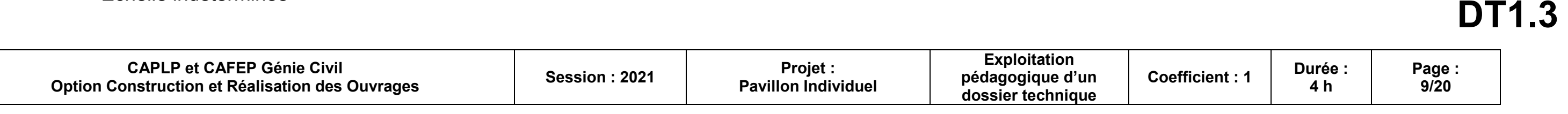

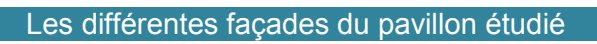

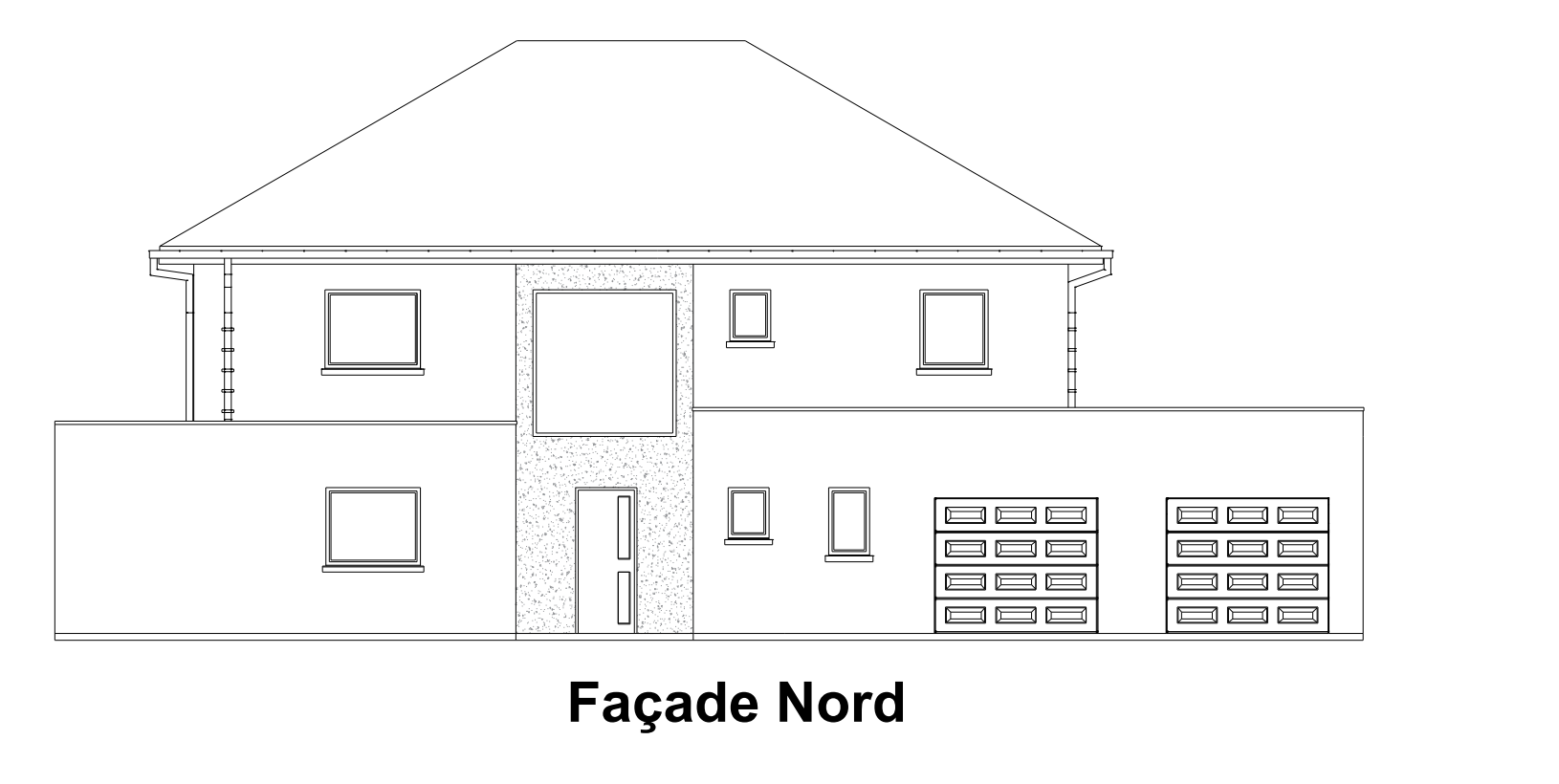

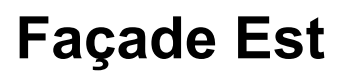

**Façade Sud**

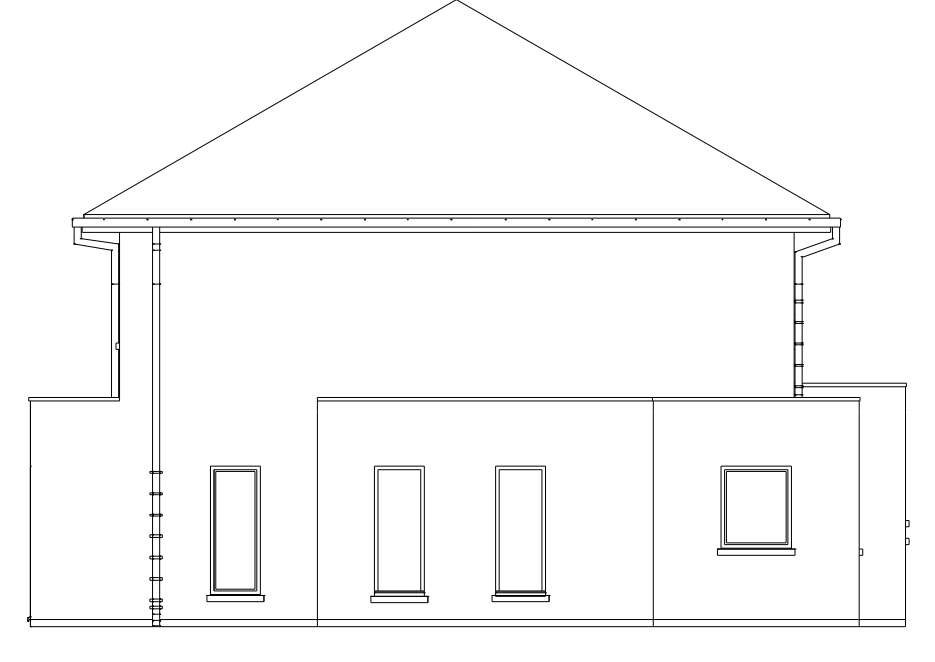

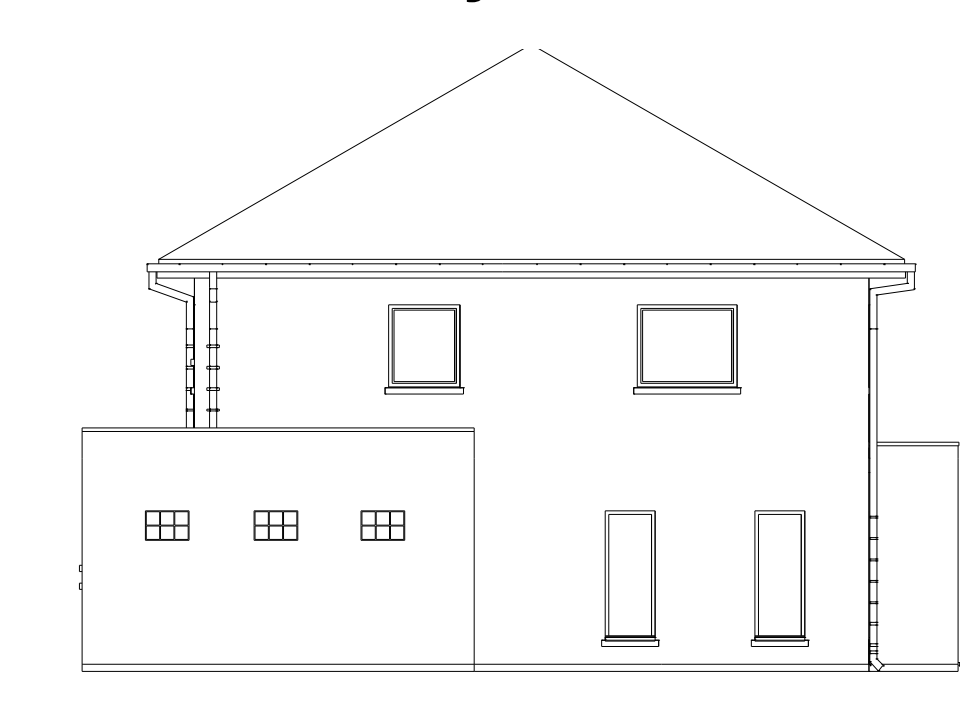

**Façade Ouest** Échelle indéterminée

 $\boxplus$ 

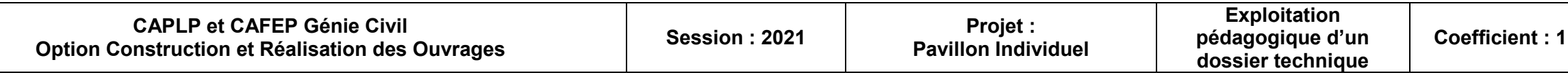

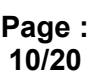

# **DT1.4**

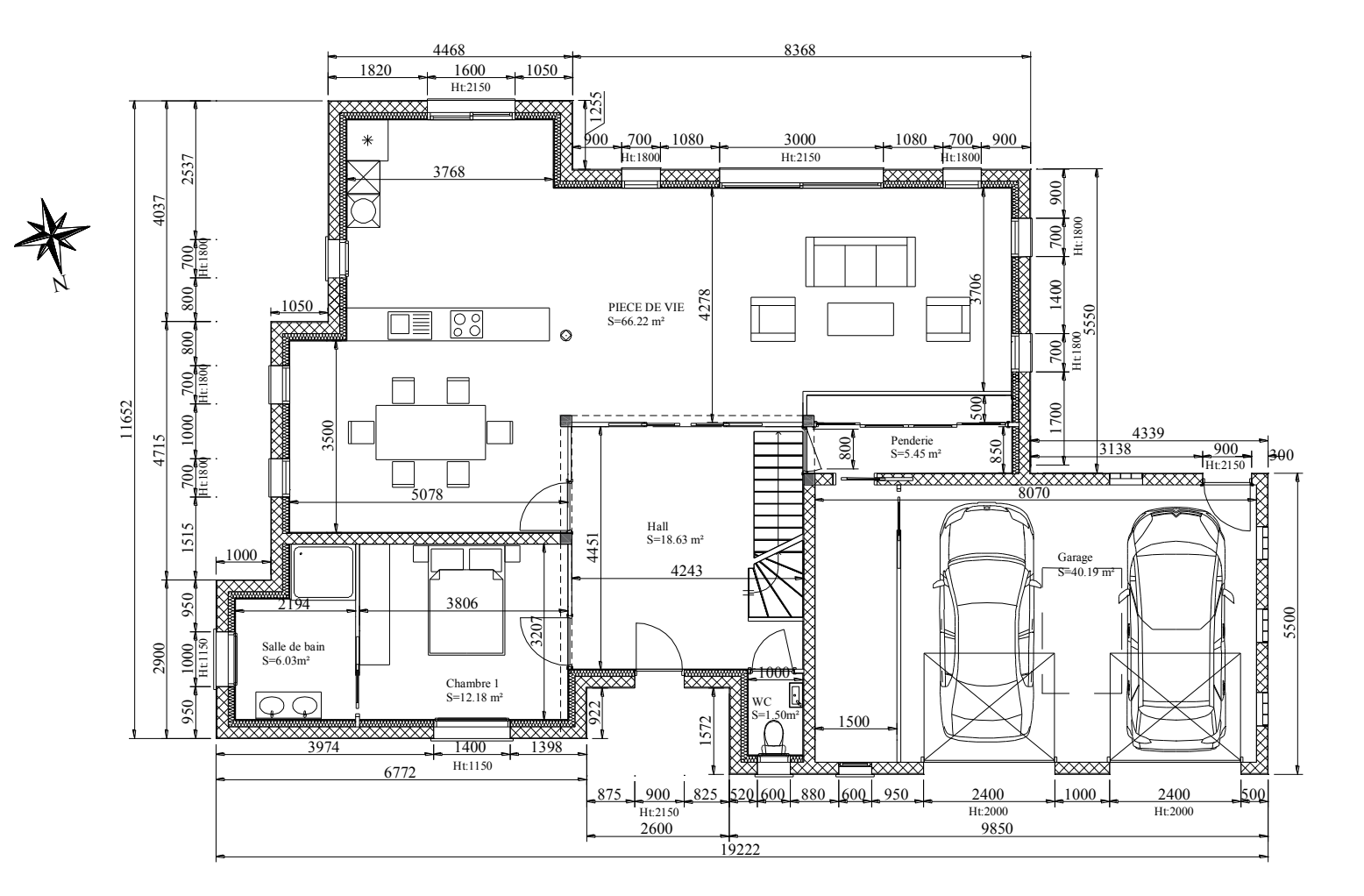

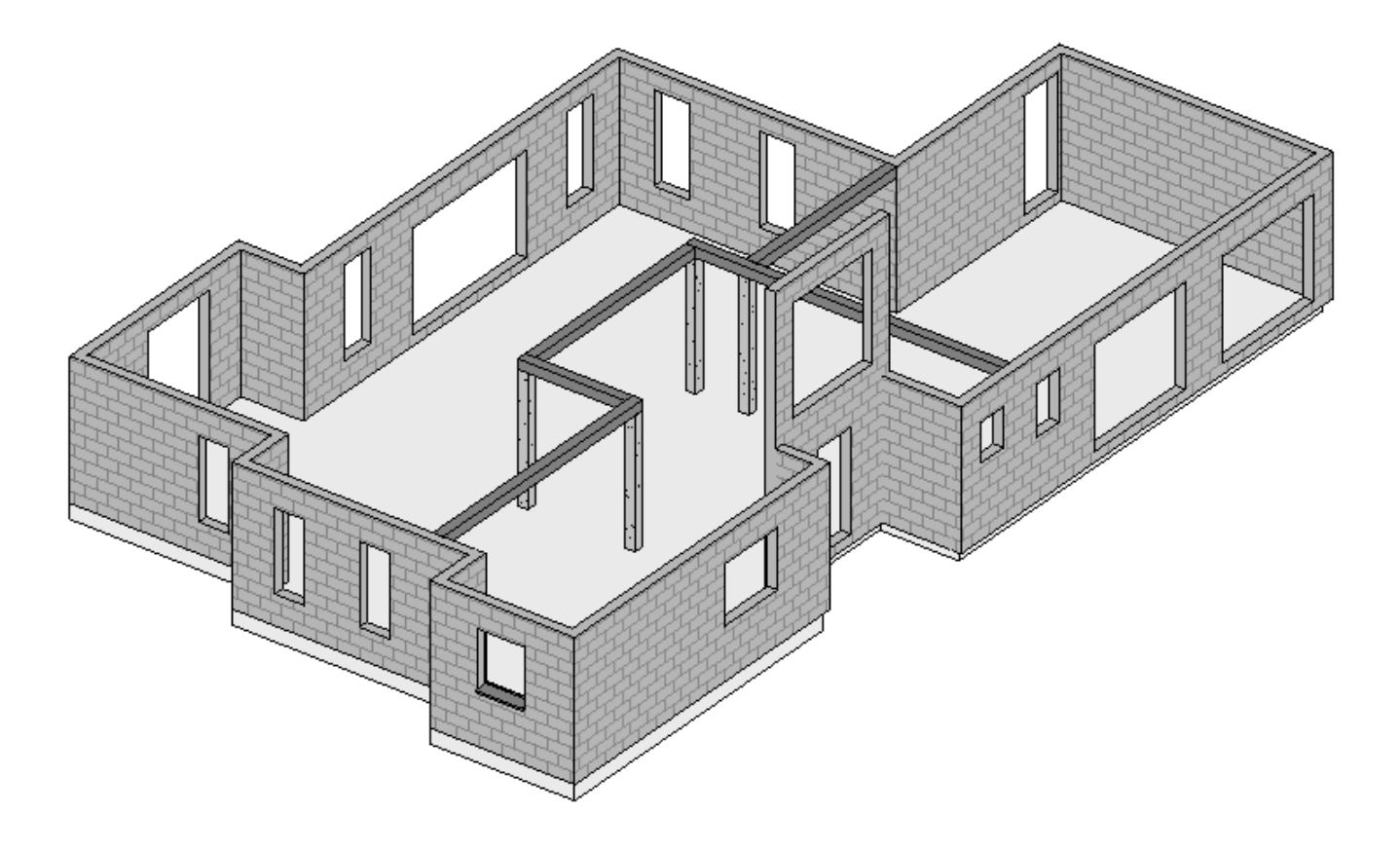

**Rez-de-chaussée** Échelle indéterminée

# **Plateau technique partiel**

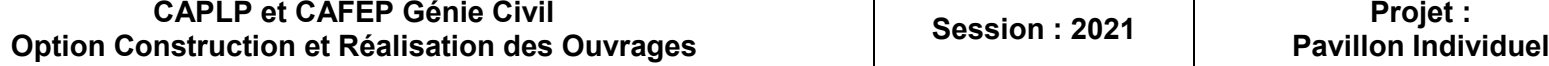

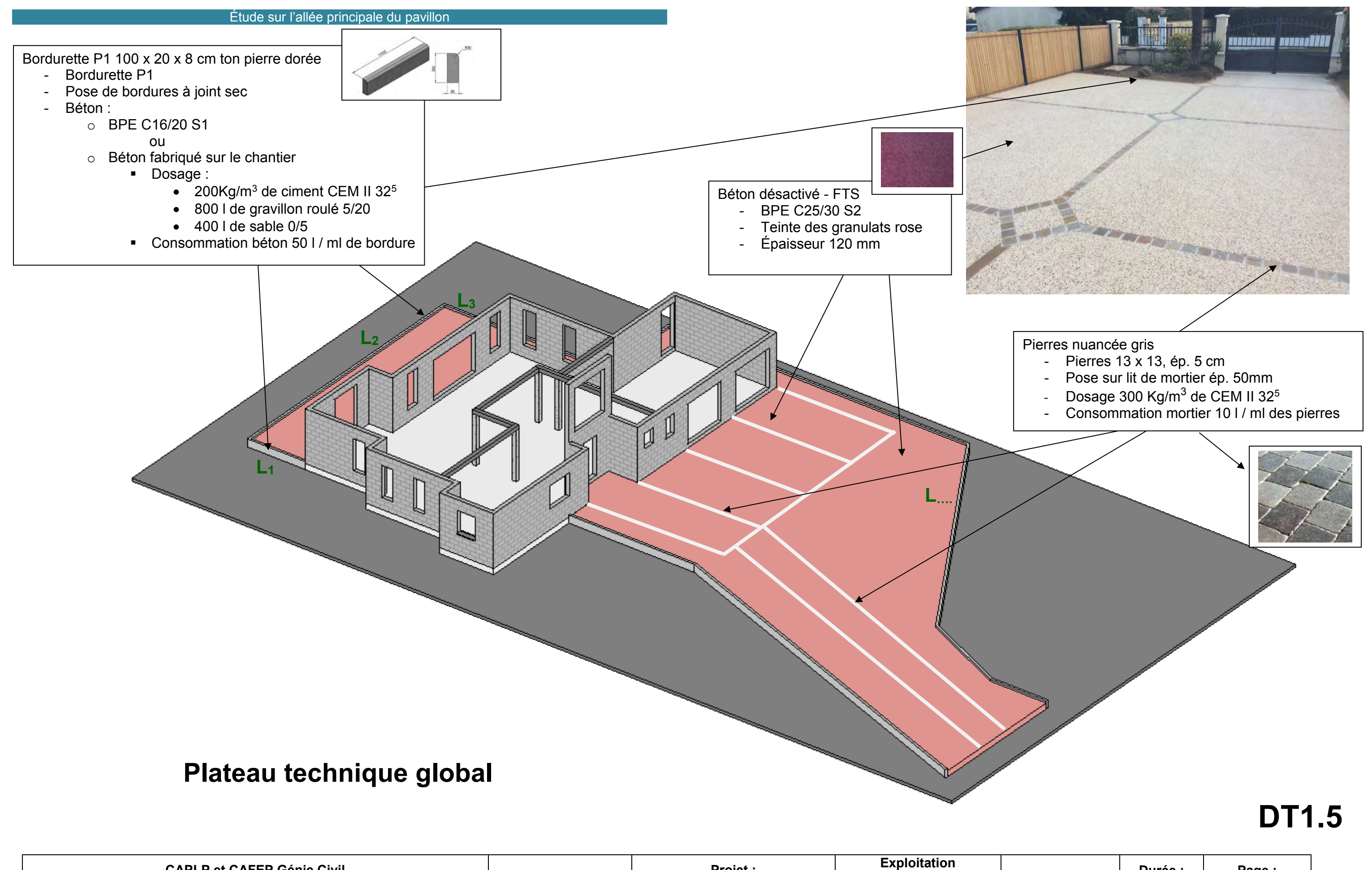

**Coefficient : 1 Durée :** 

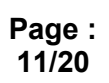

## **ÉTATS DES LIEUX**

La norme béton précise que « tous les bétons doivent être soumis à un contrôle de production sous la responsabilité du producteur ». Ces contrôles ont pour but de vérifier la conformité par rapport aux spécifications en vigueur et/ou à un cahier des charges demandé. Parmi tous les contrôles nécessaires, il faut distinguer ceux qui sont effectués lorsque le béton est à l'état frais de ceux qui le sont lorsqu'il est à l'état durci. Les contrôles réalisés sur le béton à l'état frais constituent les premières vérifications possibles de la conformité d'un béton et permettent, à la livraison de ce dernier, de pouvoir détecter d'éventuelles variations susceptibles de nuire à la mise en œuvre. Et donc à la bonne tenue des ouvrages dans le temps.

### **POURQUOI CET ESSAI ?**

### **La consistance, principale caractéristique à contrôler :**

Le béton étant un matériau moulable, il doit présenter, à l'état frais, des caractéristiques lui permettant de bien remplir les coffrages et de bien enrober les armatures. Cette aptitude est appelée ouvrabilité. Elle est qualifiée par la mesure de la consistance. Dans la pratique, un béton est considéré comme ayant une ouvrabilité correcte, s'il présente une consistance adéquate pour les conditions de mise en œuvre considérées. La consistance et son maintien éventuel dans le temps constituent donc les paramètres essentiels à mesurer sur le béton à l'état frais : une consistance non conforme aux conditions de mise en œuvre ne peut en effet que conduire à la présence de vides, de nids de cailloux, ou encore de phénomènes de ségrégation, altérant les caractéristiques visées du béton, à l'état durci, et par voie de conséquence à sa durabilité.

Le Slump Test est l'essai le plus couramment utilisé car il est très simple à mettre en œuvre. Il est utilisable tant que la dimension maximale des granulats ne dépasse pas 40 mm.

### **PRINCIPE**

Il s'agit de constater l'affaissement d'un cône de béton sous l'effet de son propre poids. Plus cet affaissement sera grand et plus le béton sera réputé fluide.

### **LIMITES D'INFORMATION DE L'ESSAI D'AFFAISSEMENT :**

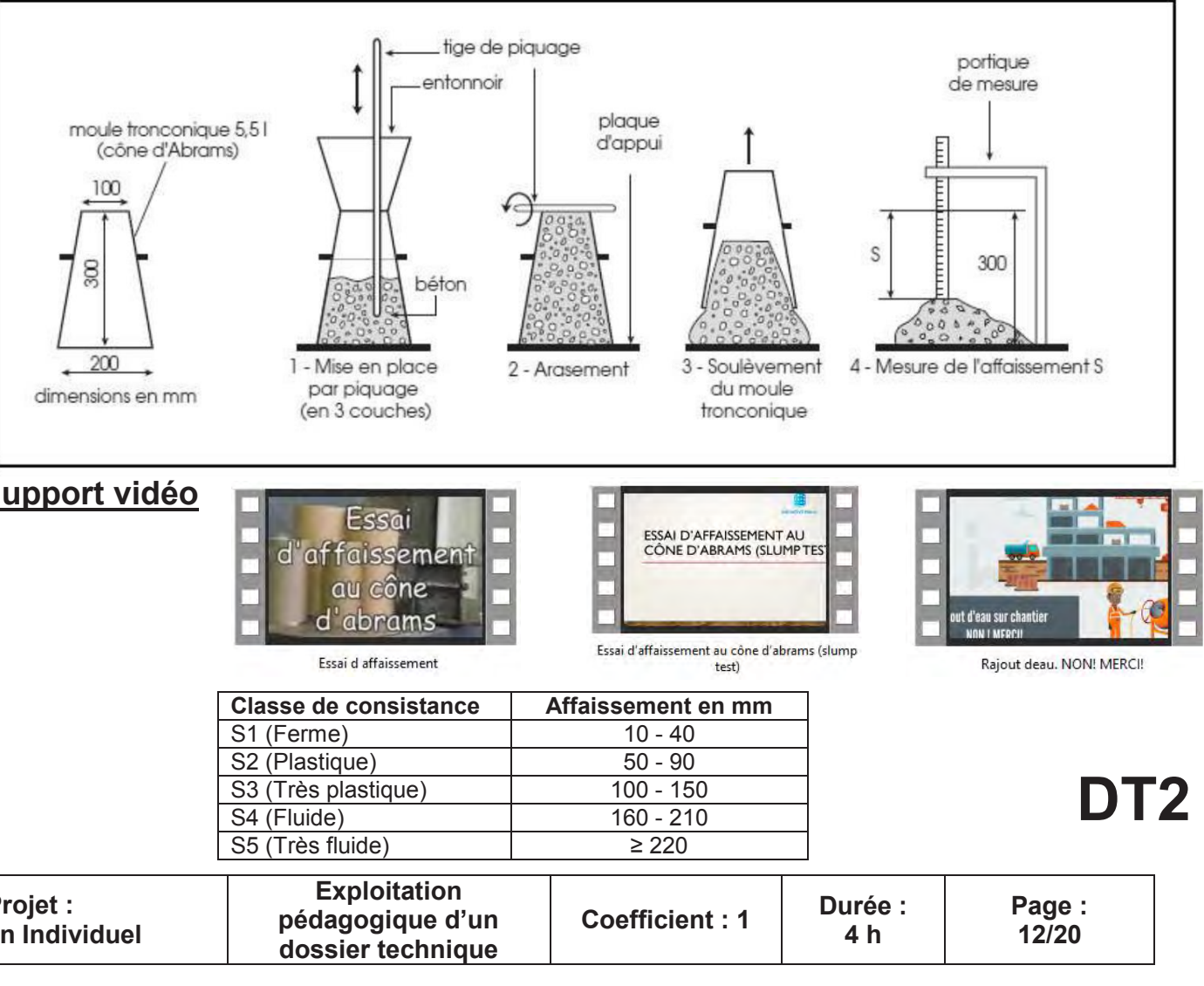

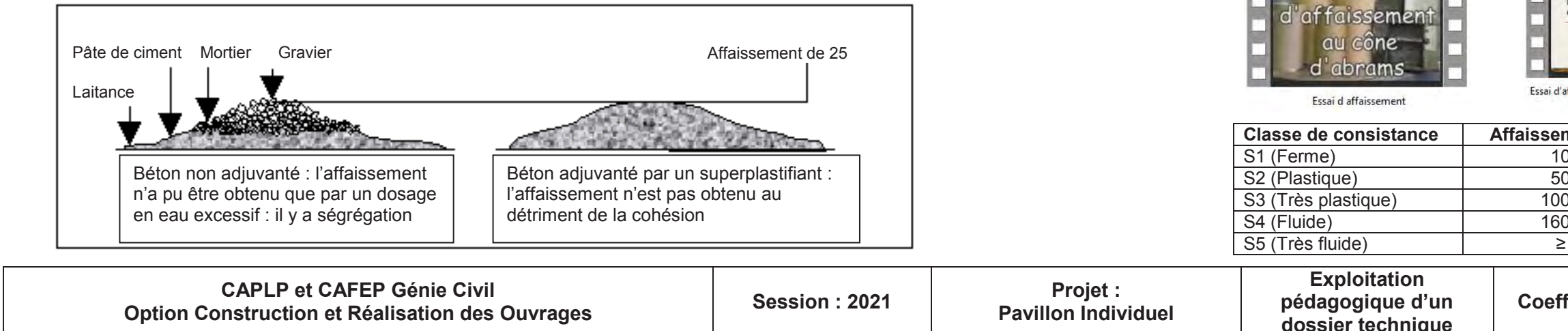

Grâce aux super plastifiants, on peut réaliser aujourd'hui des bétons très fluides dont l'affaissement au cône dépasse les 25 cm. Le cône ne permet pas de caractériser de manière satisfaisante de telles consistances. Dans ce cas, il serait préférable d'utiliser l'essai d'étalement sur table.

D'autre part, l'affaissement ne dit pas tout. Supposons deux bétons dont la fluidité serait obtenue pour le premier par un dosage en eau important et pour le second par un dosage élevé de super plastifiant. Ces deux bétons peuvent présenter un même affaissement de 25 cm au cône comme représenté sur la figure ci-dessous; mais le premier présentera une forte ségrégabilité, alors que le second, grâce â son faible dosage en eau, gardera sa cohésion tout en ayant une grande fluidité. On pourra dire de ce béton qu'il présente une très bonne maniabilité; ce qui ne sera pas le cas du premier qui ne pourra pas être mis en place correctement. D'une manière générale, il paraît difficile d'obtenir un affaissement supérieur de 15 cm avec des bétons non

adjuvantés sans rencontrer des problèmes de ségrégation.

### **ÉQUIPEMENT NÉCESSAIRE**

- Moule tronconique métallique sans fond de 300 mm de haut, 200 mm de diamètre en sa partie inférieure et de 100 mm en sa partie supérieure (volume 5,5 L) ;

- Plaque d'appui rigide et plate ;

- Tige de piquage de 16 mm de diamètre et de 600 mm de longueur ;

- Portique de mesure avec une règle graduée de 0 à 300 mm ;
- Entonnoir, pouvant se fixer sur le cône ;
- Main écope

### **MODE OPÉRATOIRE**

- La plaque d'appui et le moule sont légèrement humidifiés, et le moule est fixe contre la plaque d'appui.
- Remplir le cône en 3 couches (en remplissant à chaque fois 1/3 de la hauteur du cône). Les couches doivent être piquées 25 fois avec la tige de piquage.
- L'arasement du béton en excès de la dernière couche se fait à l'aide de la tige de piquage.
- Le moule est ensuite retiré en 3 à 5 secondes par une remontée verticale et régulière.
- Immédiatement après avoir retiré le moule, l'affaissement est mesuré par différence entre la hauteur du moule et le point le plus haut du béton affaissé.

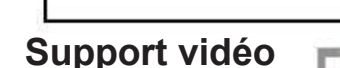

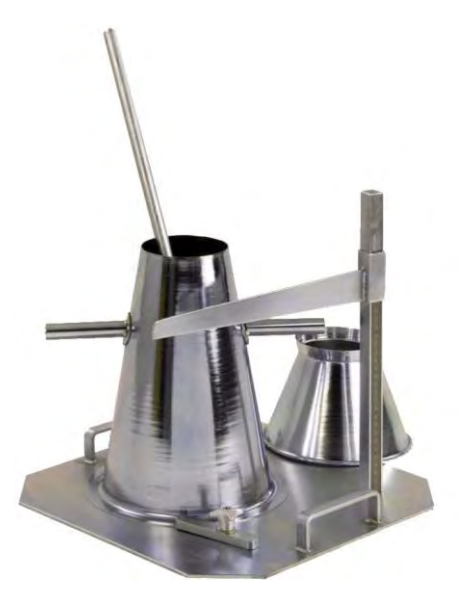

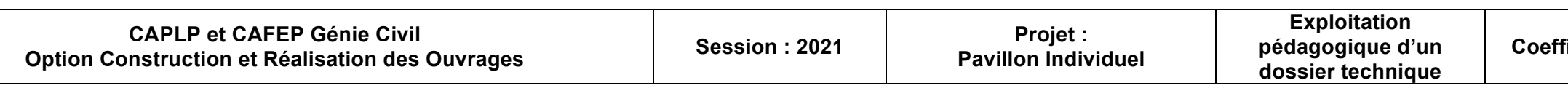

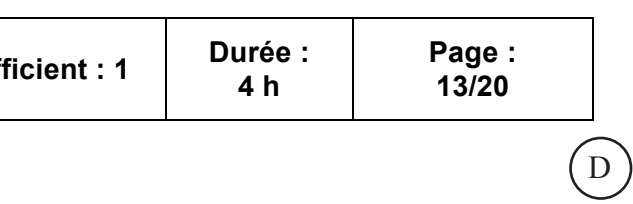

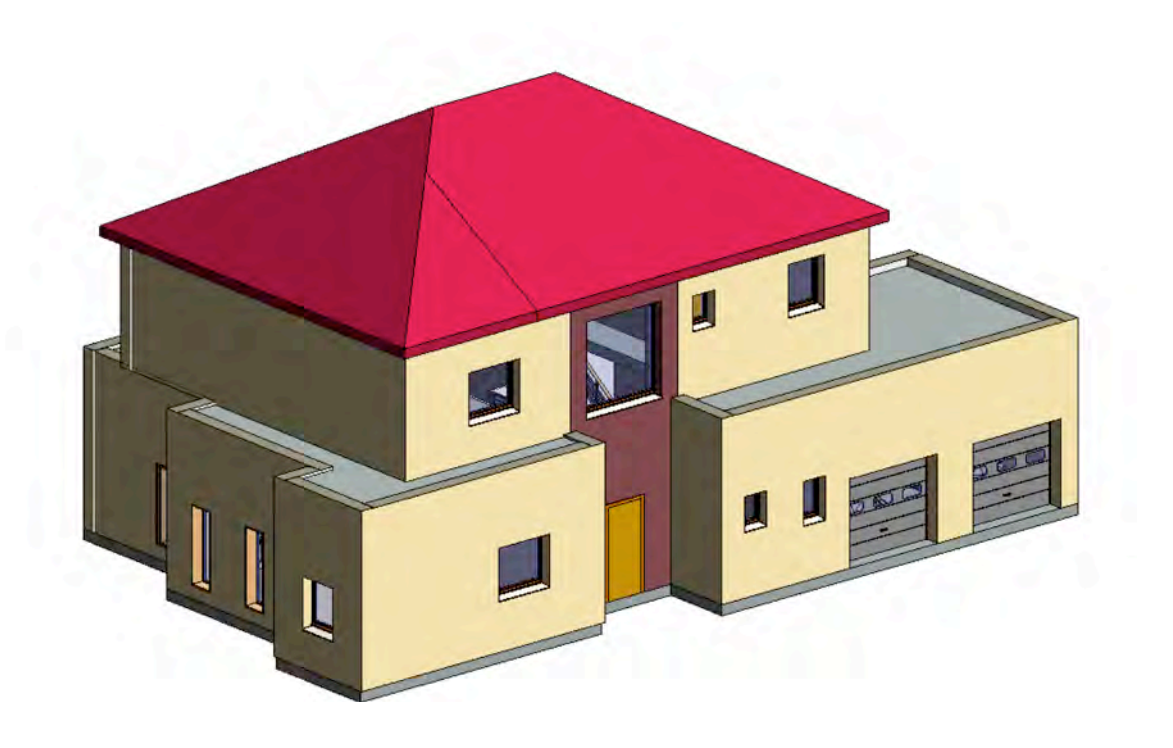

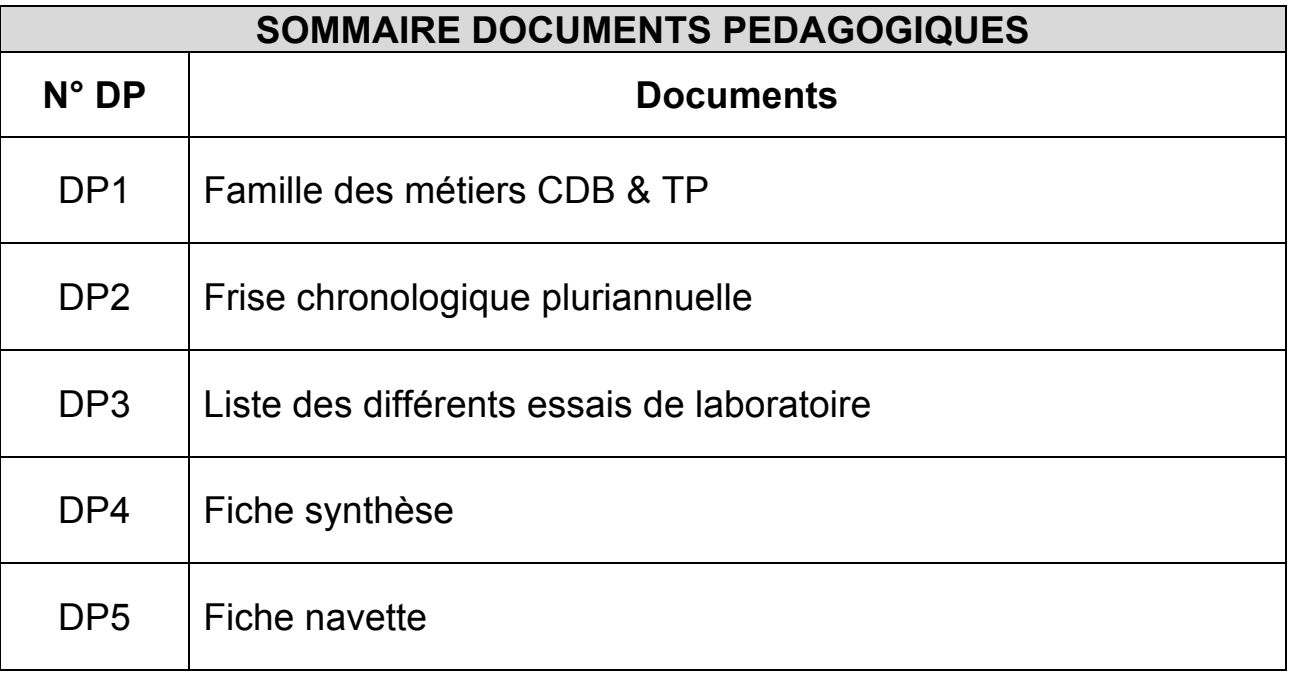

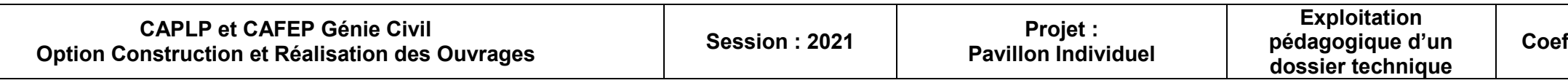

### **Compétences communes de la famille des métiers de la construction durable, du bâtiment et des travaux publics**

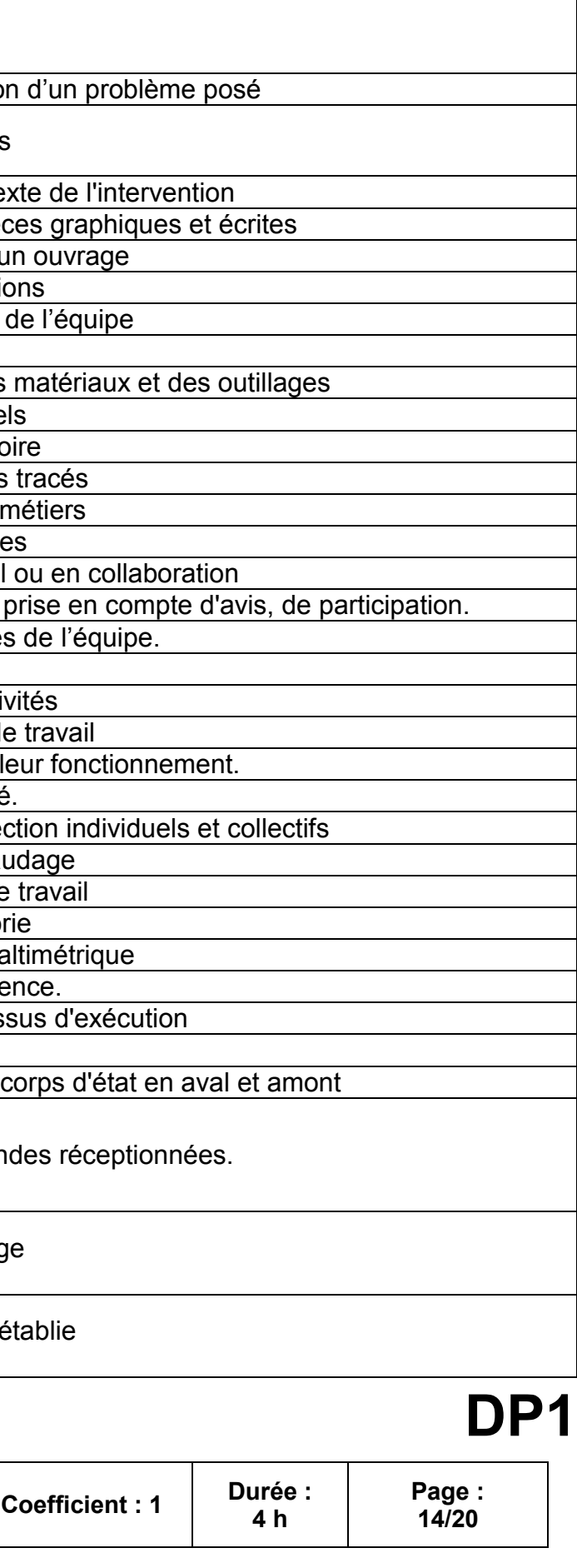

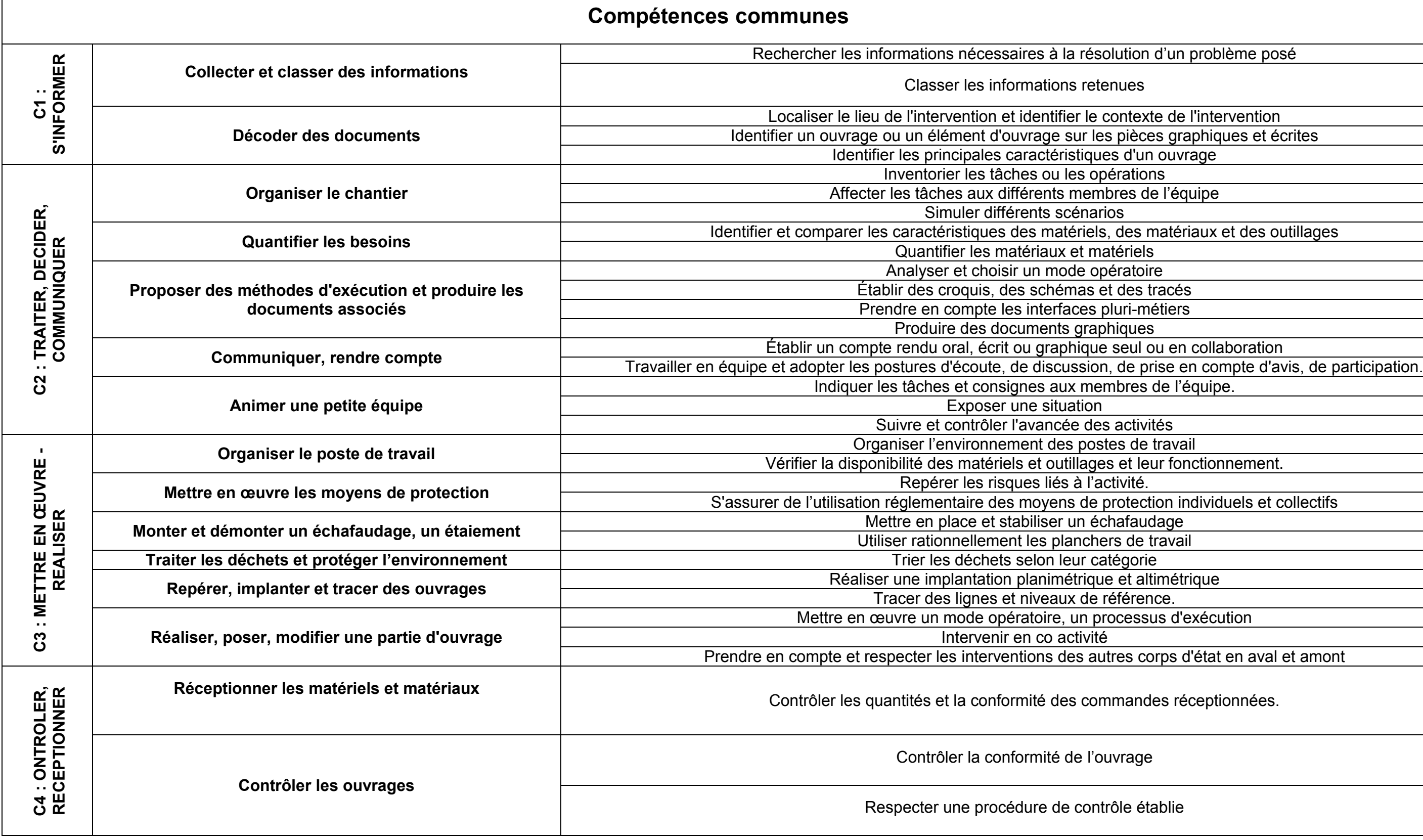

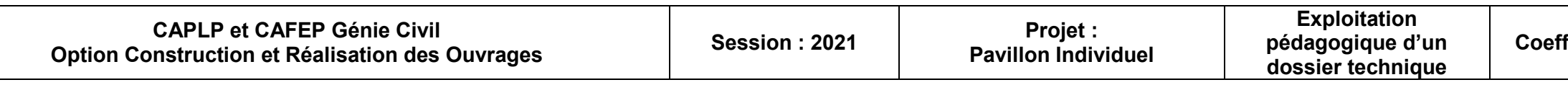

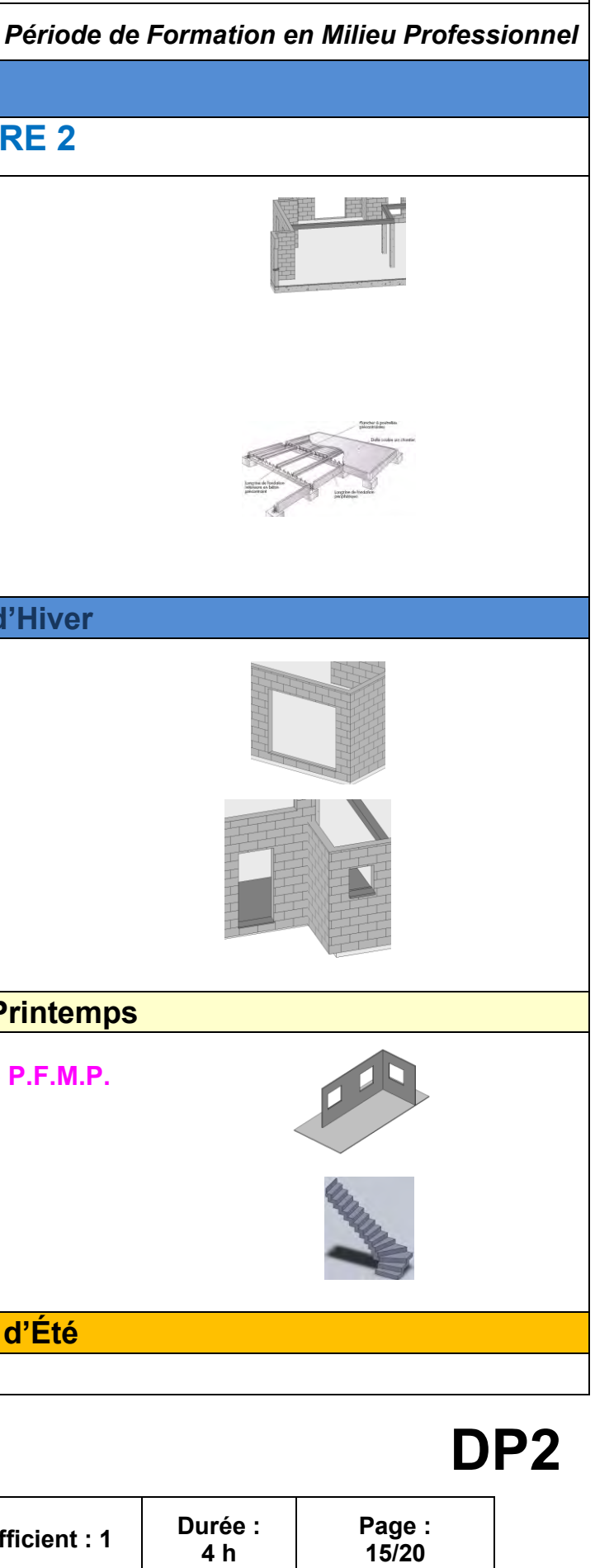

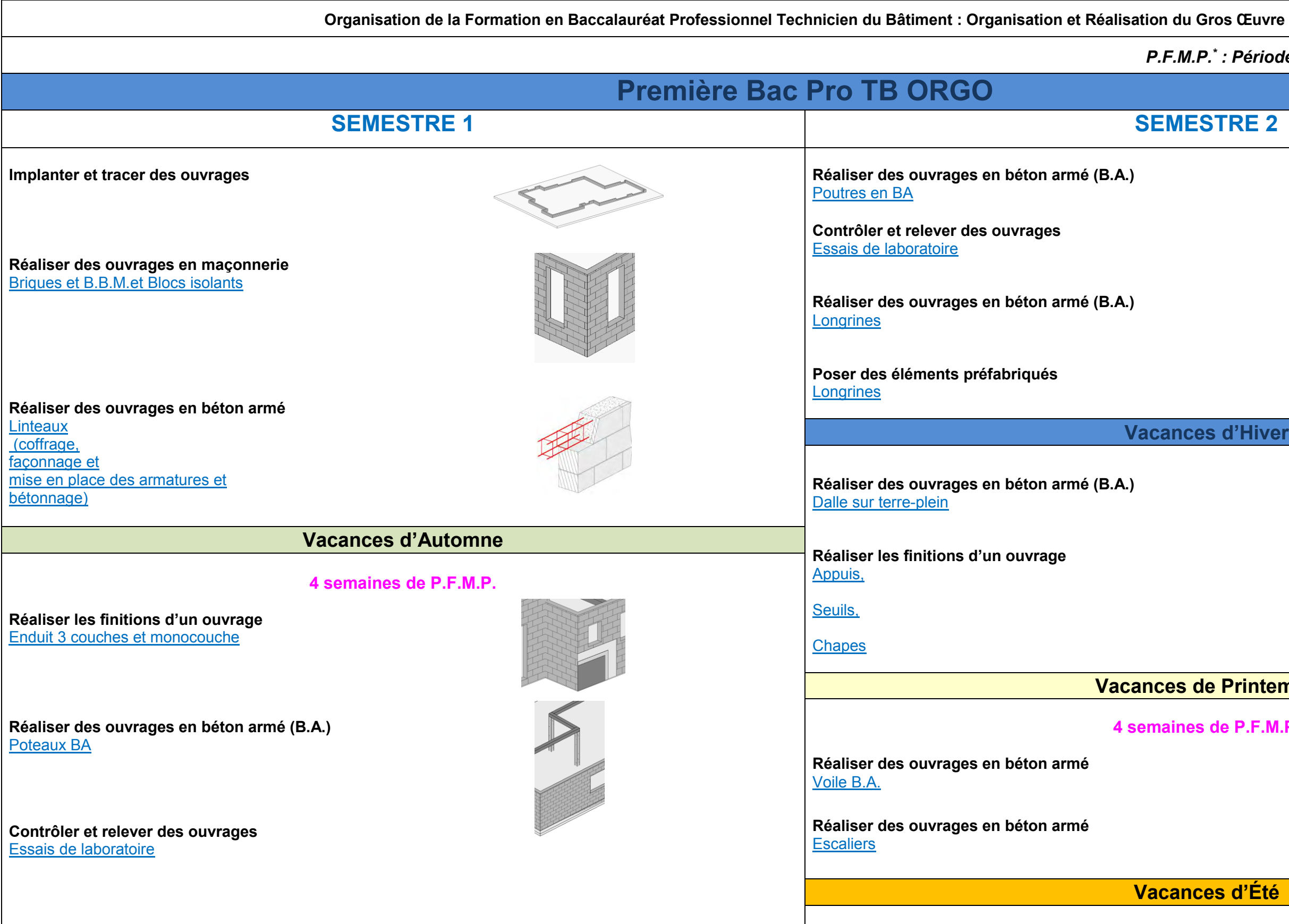

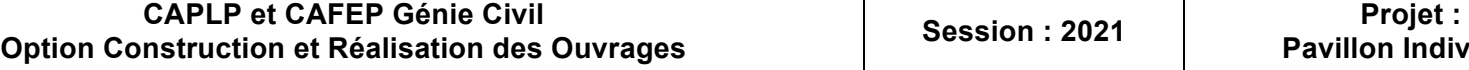

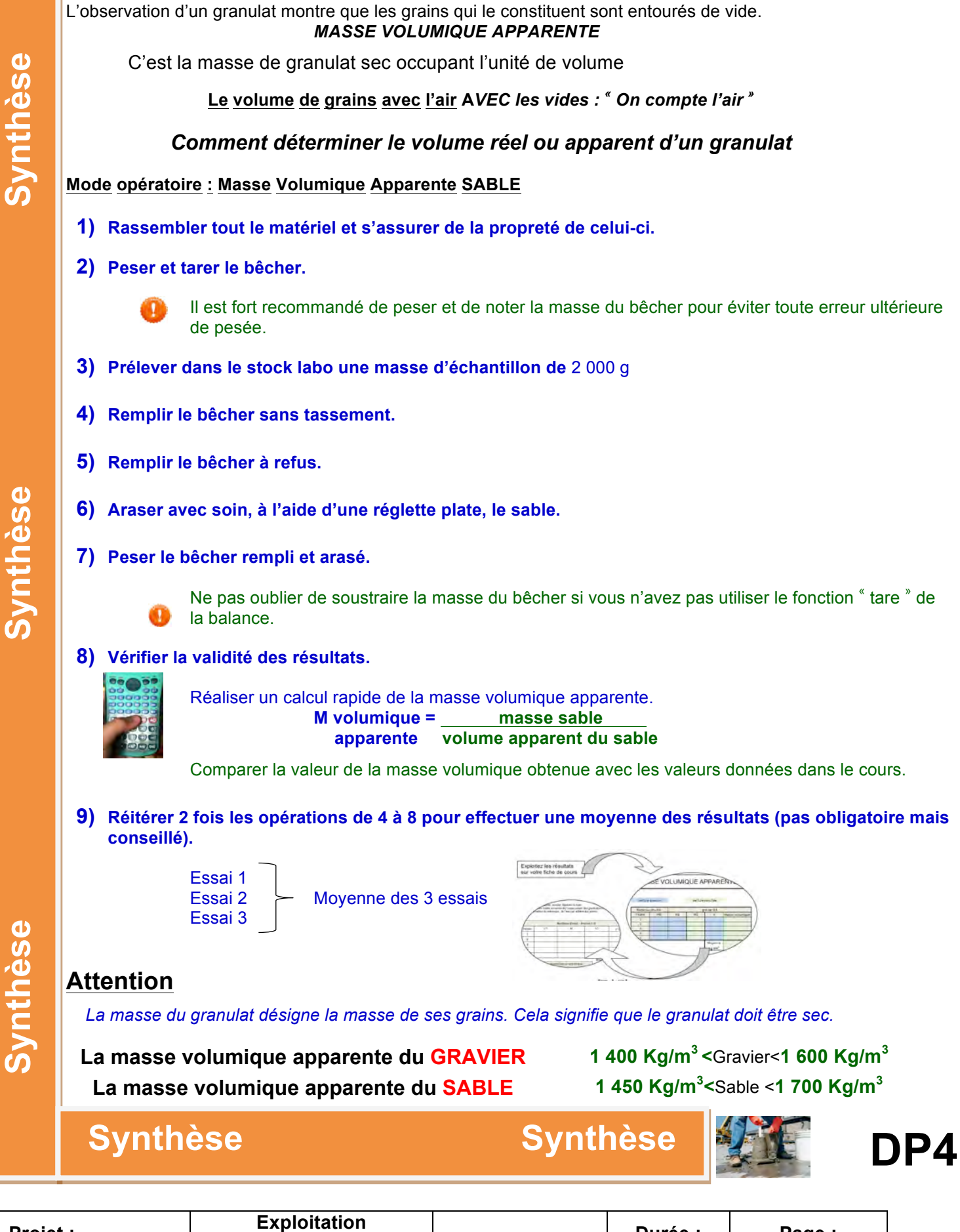

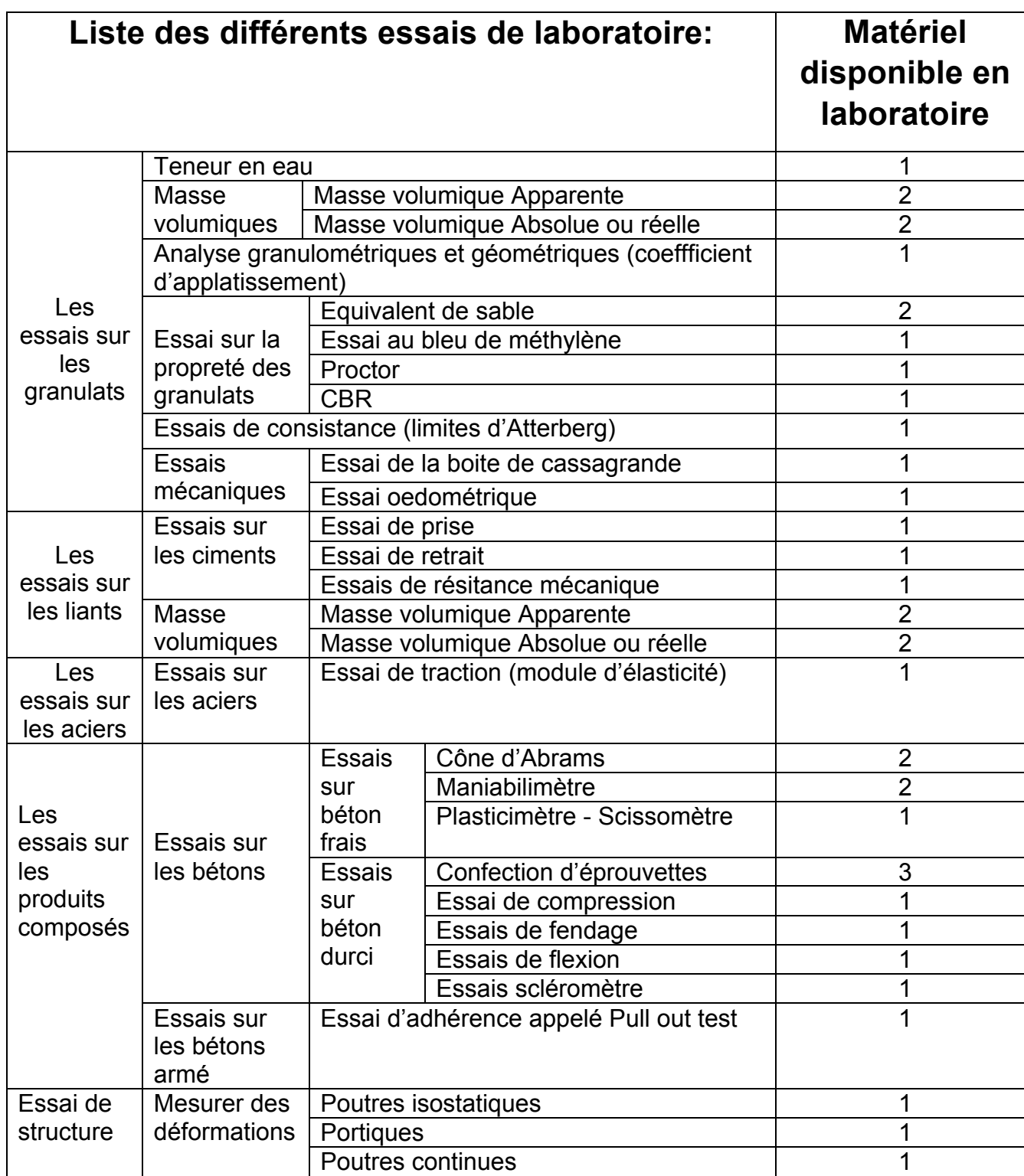

### **LA MASSE VOLUMIQUE d'un granulat**

**DP3**

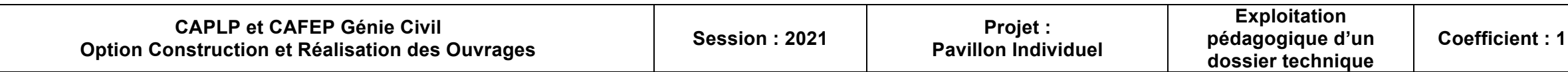

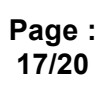

### Fiche Navette n° – Co intervention EP/EG :

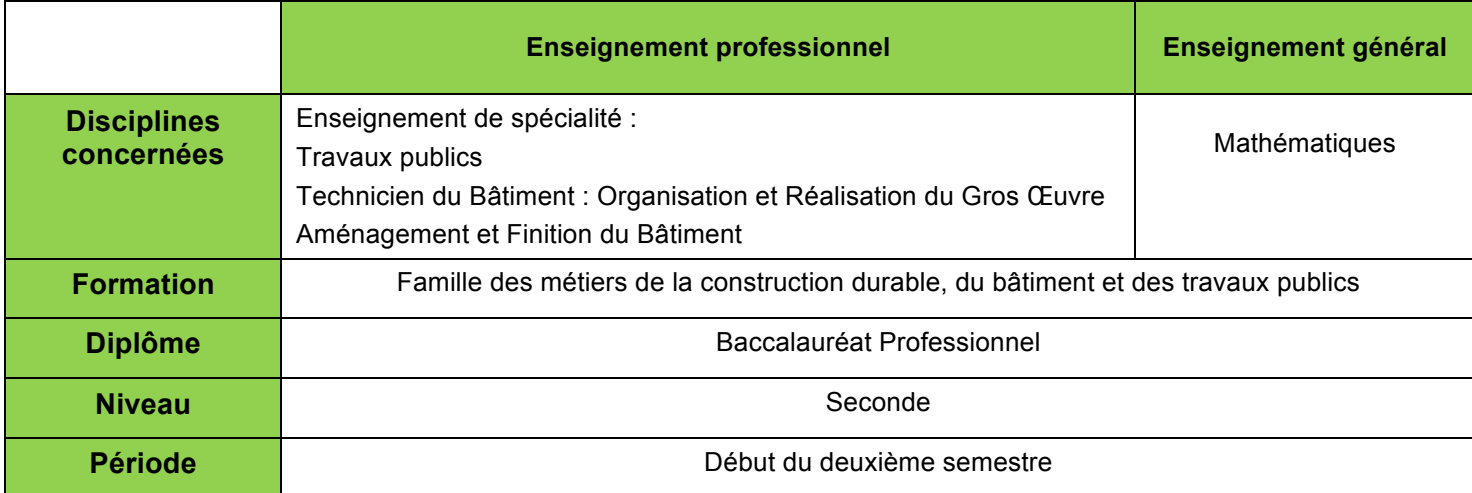

#### **Situation professionnelle**

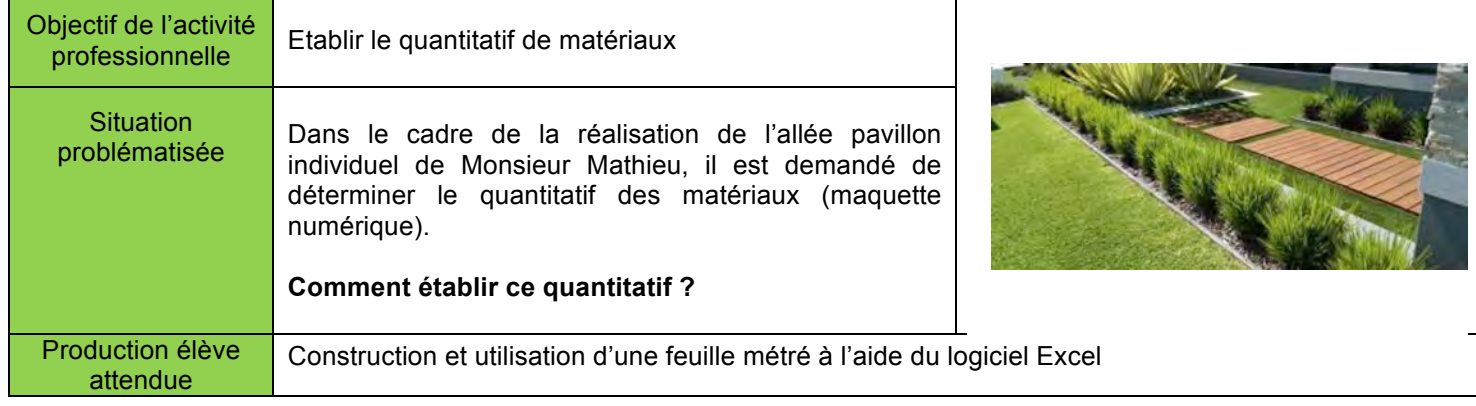

#### **Durée prévisionnelle : 6** heures

#### **Données du référentiel de formation et programme d'enseignement**

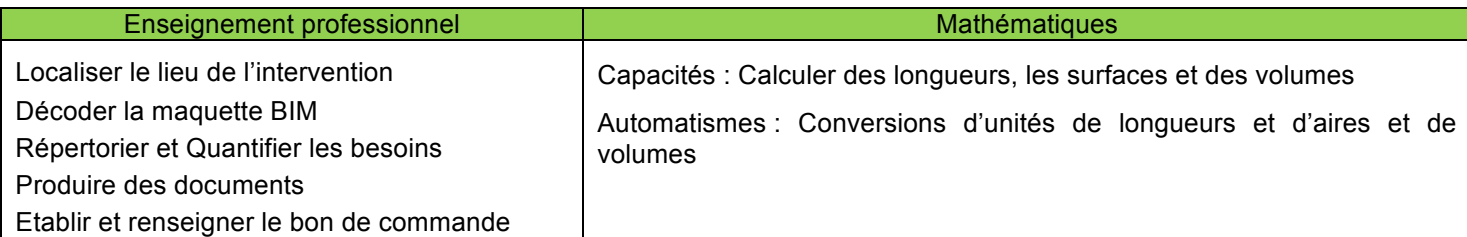

### **Déroulement de séquence : La séquence se déroulera sur 3 séances de 2 heures**

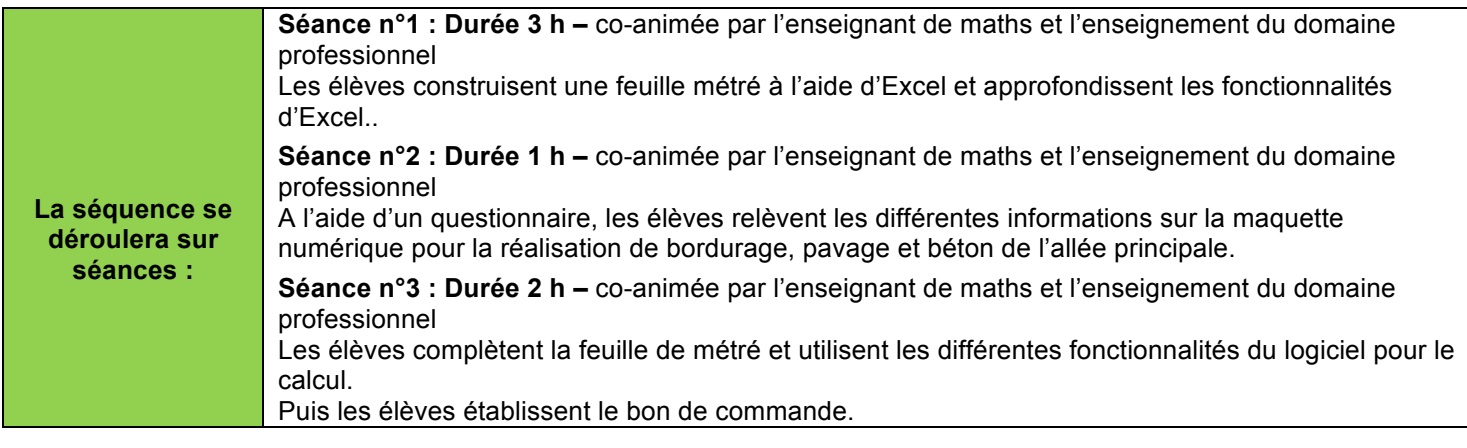

# **DP5**

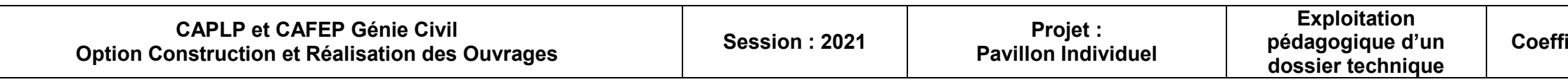

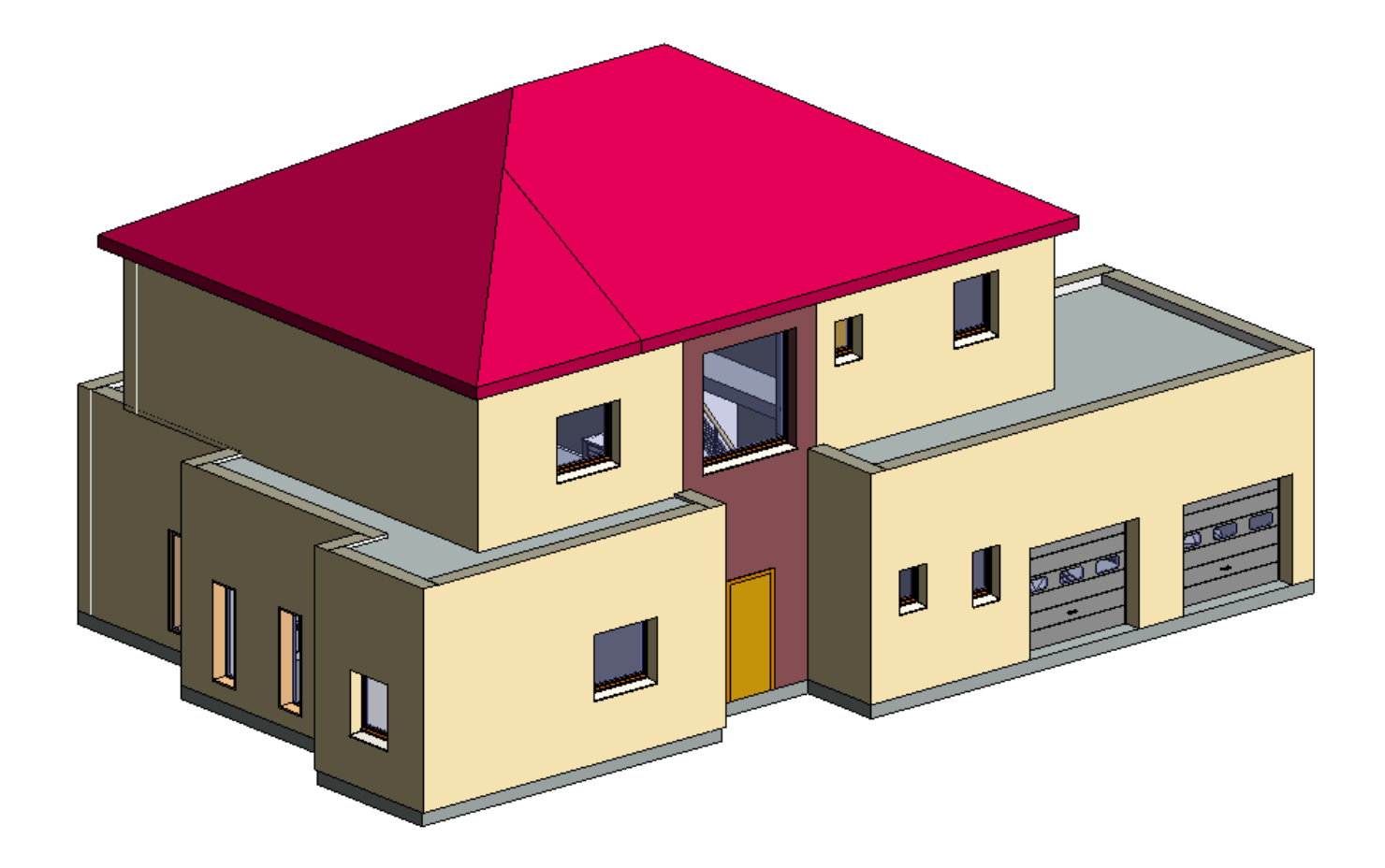

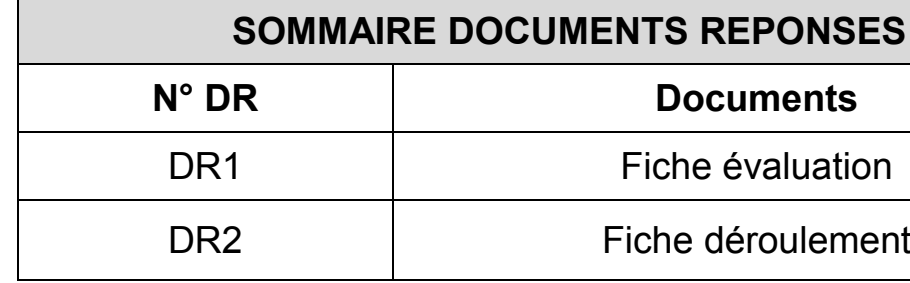

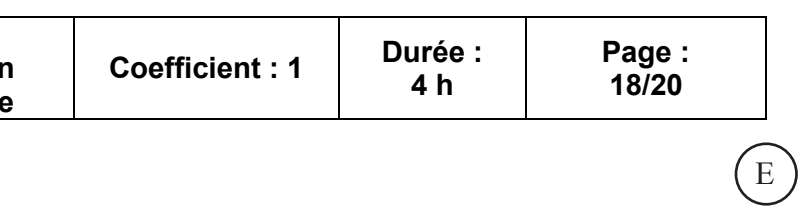

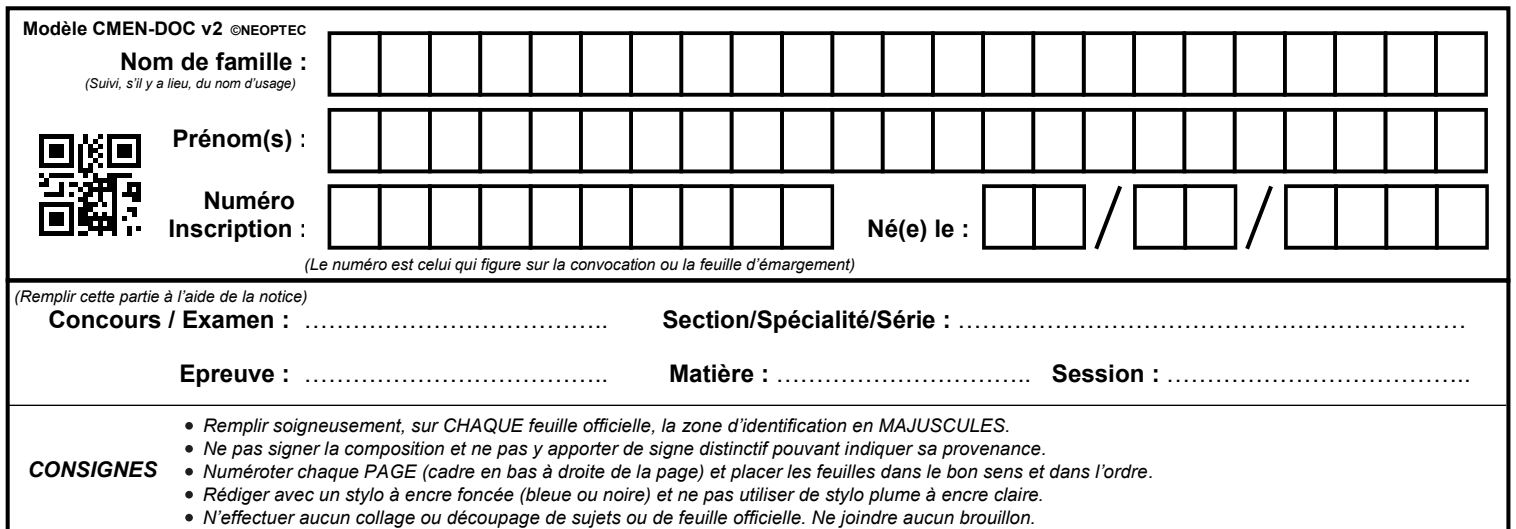

EFE GCR 2

## **DR 1**

## **Tous les documents réponses sont à rendre, même non complétés.**

 $\left(\text{Ea}\right)$ 

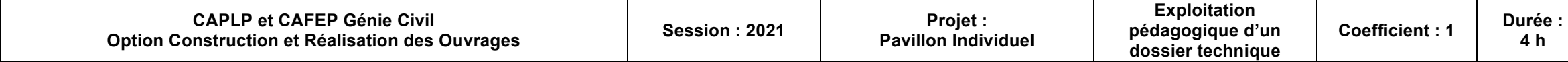

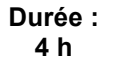

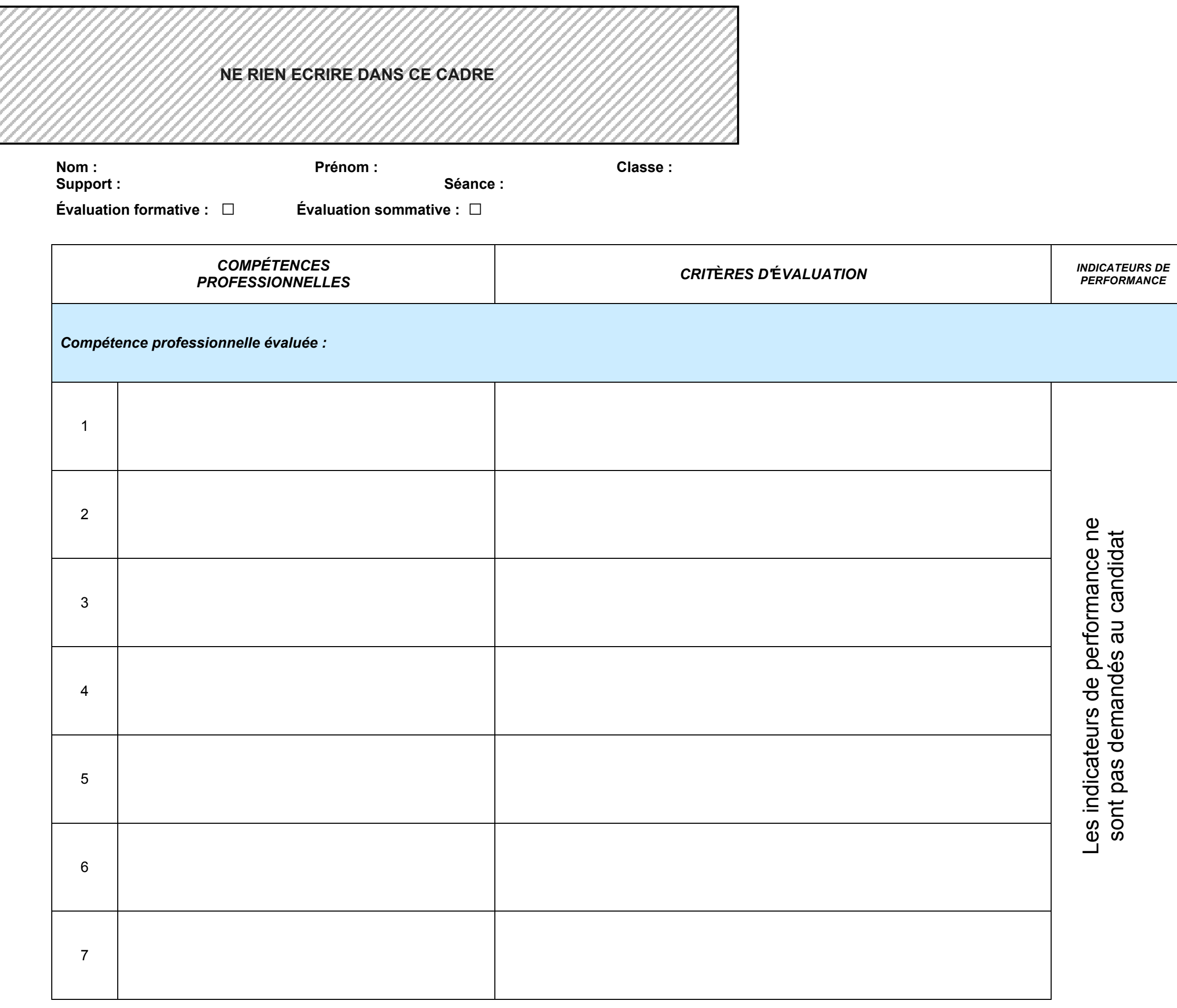

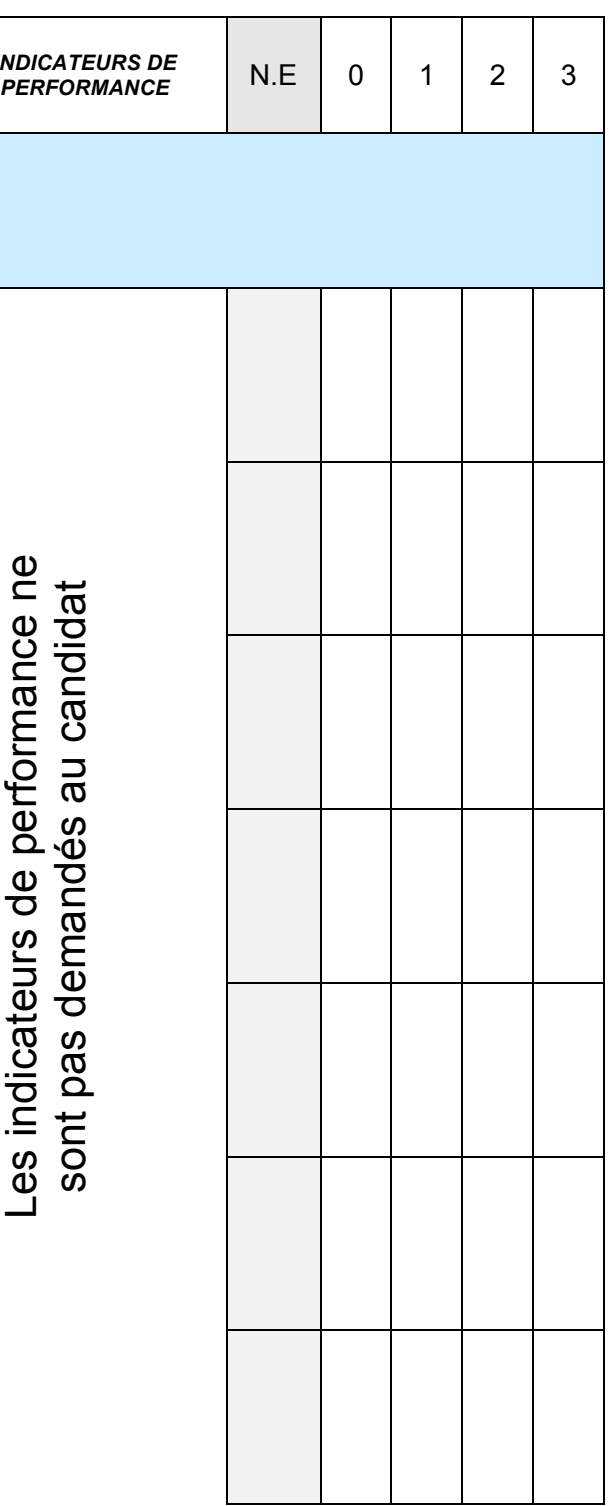

### **DR1**

#### NE : Non évalué

- 0 : compétences non maîtrisées
- 1 : compétences insuffisamment maîtrisées
- 2 : compétences maîtrisées
- 3 : bien maîtrisées

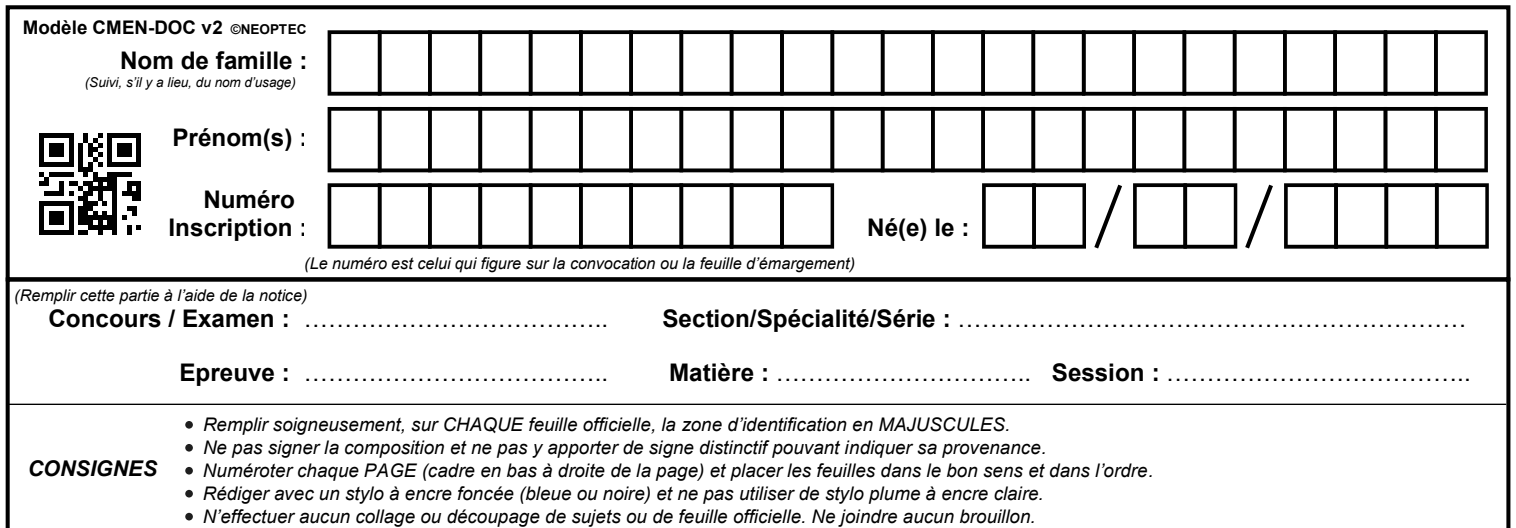

EFE GCR 2

## **DR 2**

## **Tous les documents réponses sont à rendre, même non complétés.**

 $(Eb)$ 

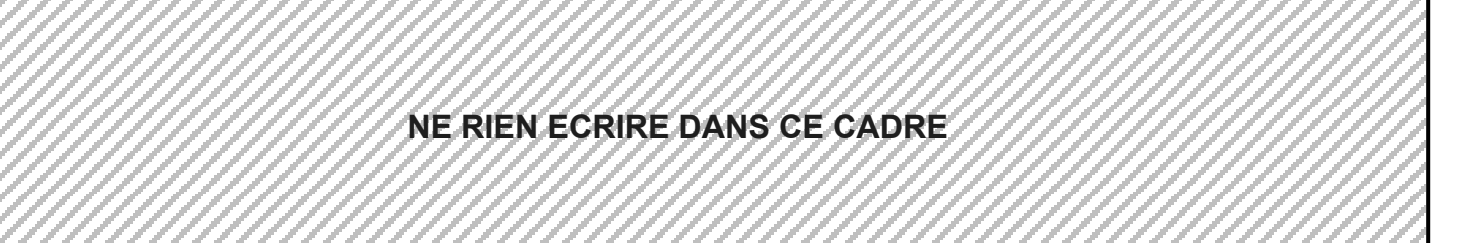

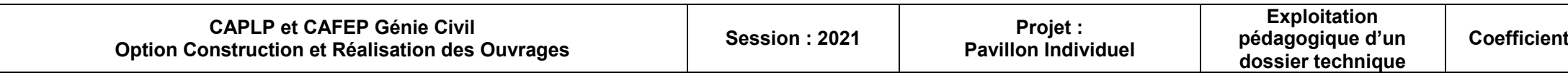

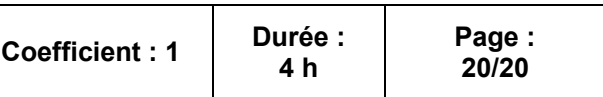

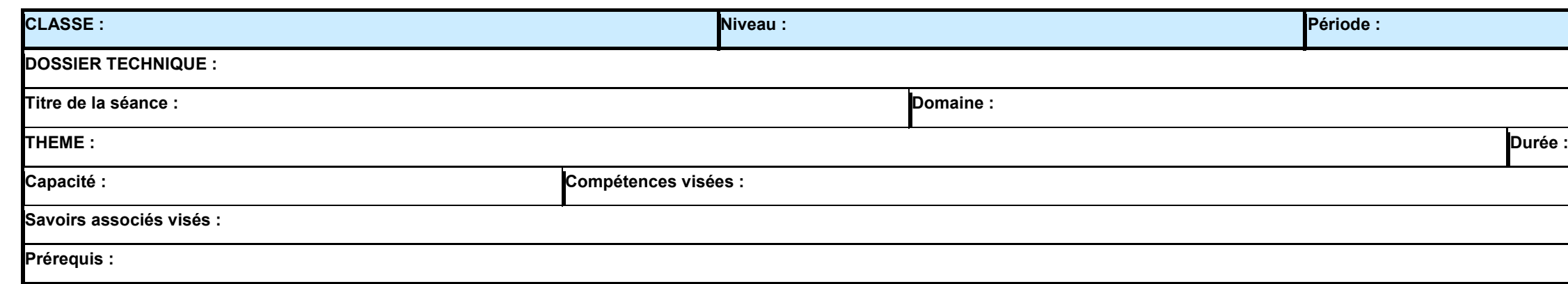

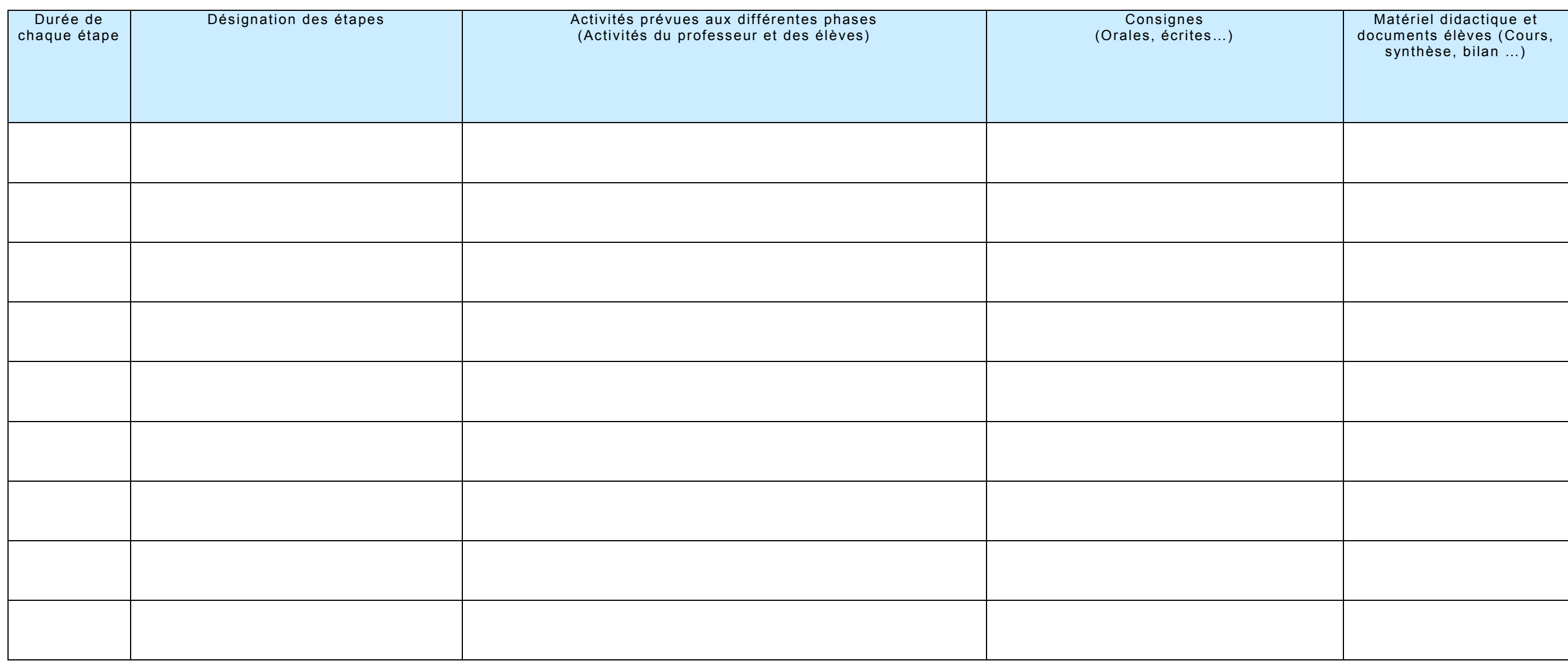

### **DR2**